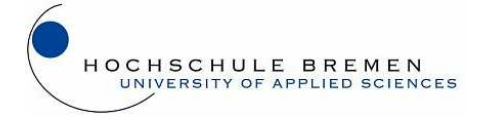

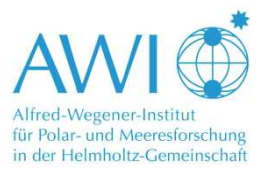

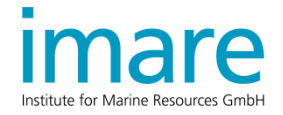

# **Leichtbauoptimierung von Strukturen für Hochleistungsrennyachten auf der Basis von pennaten Diatomeen Schalen**

Lightweight optimization of high performance yacht structures with construction principles of pennate diatom shells

# **Bachelor-Thesis**

- Bearbeiter: **Patrick Haufe**  Matrikelnummer 221735 Studiengang IS Bionik Bearbeitungszeitraum: 25.03.2011 – 10.06.2011
- Gutachter: **Prof. Dr. Susanna Labisch** (Hochschule Bremen)

**Dr. Christian E. Hamm**  (Alfred-Wegener-Institut für Polar- und Meeresforschung, Bremerhaven)

# **Sperrvermerk**

Die vorliegende Bachelorarbeit beinhaltet vertrauliche Informationen des Alfred-Wegener-Institutes, der Institute for Marine Resources (IMARE) GmbH und der judel/vrolijk & co engineering GmbH. Die Weitergabe des Inhaltes dieser Arbeit und des beigefügten Datenträgers im Ganzen oder in Teilen, sowie das Anfertigen von Kopien oder Abschriften – auch in digitaler Form – sind grundsätzlich untersagt. Ausnahmen bedürfen der schriftlichen Genehmigung der genannten Parteien.

# **Zusammenfassung**

Die Rumpfversteifung für die Rennyacht "42 PLU" von judel/vrolijk & co konnte als parametrisches CAD-Modell entwickelt werden. Als biologisches Leichtbauvorbild diente dabei die Schalengeometrie der Diatomee *Fragilariopsis kerguelensis,* die aufgrund ihrer hohen Bruchresistenz, sowie der bootsförmigen Grundgeometrie ausgewählt wurde. Abstrahierte Strukturen wurden über acht Designvariablen modifizierbar in die Rumpfhülle eingebracht. Ziel war die Gewichtsoptimierung des Modells nach dem Evolutionary Light Structure Engineering-Verfahren (ELiSE). Für die Optimierung dieses Modells wurden Softwarekomponenten für die CAD-Modellerstellung, die automatische Vernetzung, die FE-Berechnung sowie die Parametervariation nach der Adaptive Response Surface Method (ARSM) über Skriptanweisungen zu einer Optimierungsschleife kombiniert. Die Funktionalität dieses Aufbaus konnte anhand der Gewichtsoptimierung eines einseitig eingespannten, biegebelasteten Vierkant-Hohlprofils mit inneren Streben demonstriert werden. Die Ausgestaltung der Verstrebung konnte über vier Designvariablen verändert werden. Bei einer vorgegebenen maximal zulässigen Absenkung aufgrund der Belastung wurde nach 15 Iterationen die Leichtbauoptimierung erfolgreich beendet. Durch den modularen Aufbau der Optimierungsschleife konnte eine Basis geschaffen werden, die durch Anpassung der Arbeitsparameter auch für weitere Optimierungsvorhaben genutzt werden kann.

*Schlüsselwörter*: Evolutionary Light Structure Engineering (ELiSE); *Fragilariopsis kerguelensis*; parametrische Gewichtsoptimierung; bionischer Leichtbau

## **Abstract**

A hull reinforcement for the "42 PLU" racing yacht by judel/vrolijk & co could be developed as a parametric CAD-model. Geometries of diatom shells from the *Fragilariopsis kerguelensis*  served as a biomimetic template for lightweight construction. This diatom species was chosen according to its high resistance to applied pressures and its hull-like profile. Stiffening structures derived from the shells were implemented into the hull for reinforcement. The overall stiffening structure could be modified via eight design variables. Goal of this work was the weight optimization of the reinforced hull using Evolutionary Light Structure Engineering method (ELiSE). A modular optimization setup was developed, consisting of separate steps for model creation, automatic meshing, FE-calculation and parameter optimization with the Adaptive Response Surface Method (ARSM). As a proof of concept, weight optimization of a hollow square profile with internal reinforcements under bending load was carried out. The internal structure was modifiable by four design variables. After 15 iterations an optimum for the reinforcement configuration was found. With this modular optimization concept a highly versatile setup was created, that can be of use for a wide range of other structural optimizations as well.

*Keywords*: Evolutionary Light Structure Engineering (ELiSE); *Fragilariopsis kerguelensis*; parametric weight optimization; biomimetic lightweight construction

# **Abkürzungsverzeichnis**

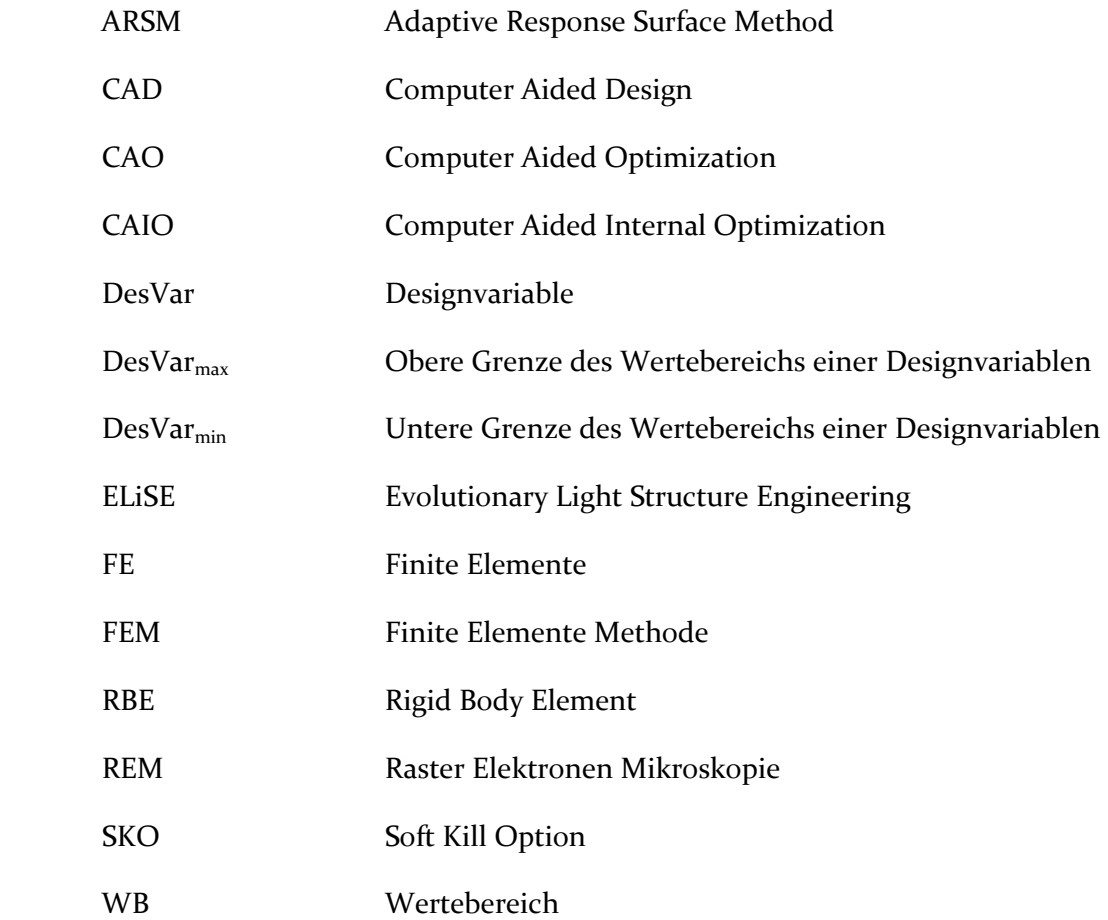

# Inhaltsverzeichnis

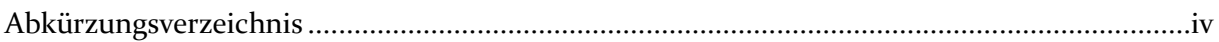

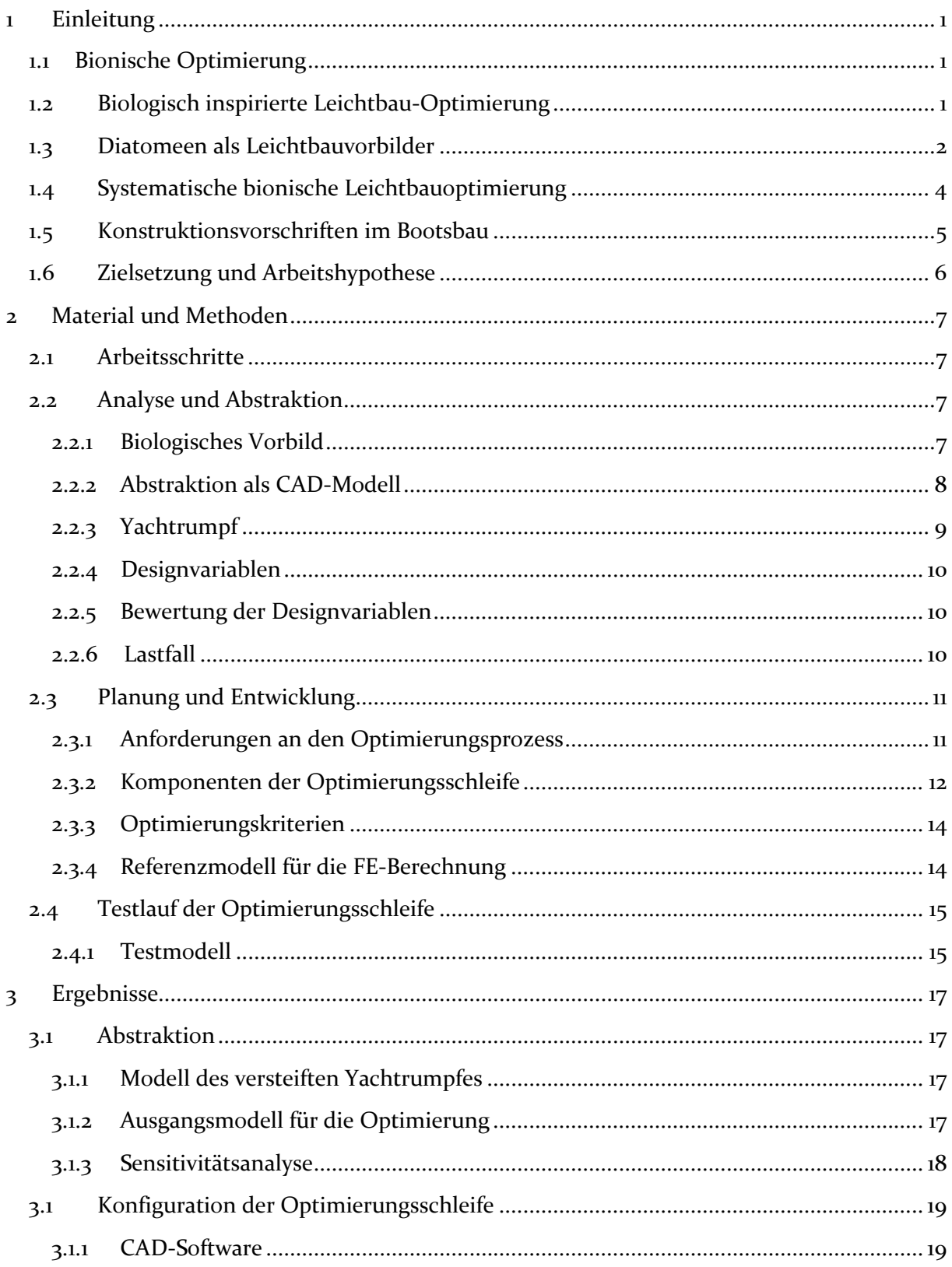

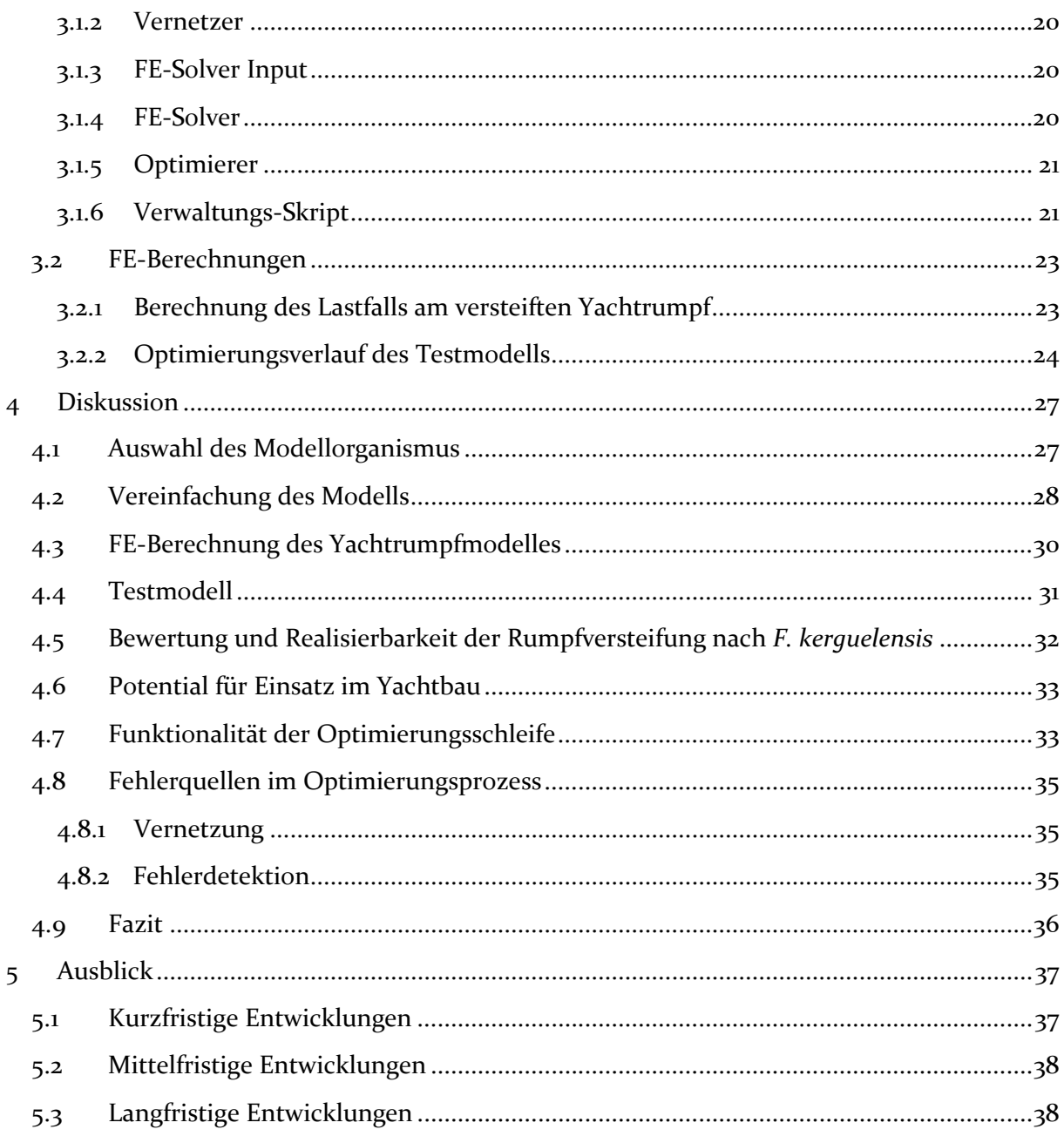

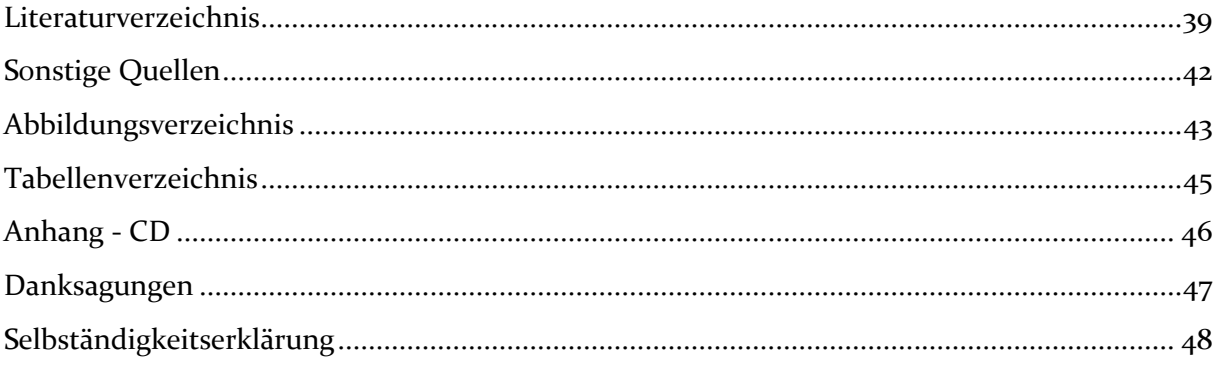

# **1 Einleitung**

### **1.1 Bionische Optimierung**

Kernanliegen der Wissenschaftsdisziplin Bionik ist es, technische Problemstellungen mittels biologischer Wirkprinzipien zu lösen. Dafür wird einerseits in Technology-Pull  $Prozessen<sup>1</sup>$  für eine konkrete, abstrahierte technische Problemstellung ein Vorbildorganismus identifiziert, welcher selbst einer ähnlichen Aufgabenstellung ausgesetzt ist und dadurch Inspiration für die Lösung des Problems liefern kann. Relevante Wirkmechanismen werden identifiziert und abstrahiert, sodass anhand dieser Informationen eine technische Lösung erarbeitet werden kann. Im Gegensatz dazu stehen bei Biology-Push Prozessen<sup>2</sup> biologische Organismen durch bemerkenswerte Funktionen<sup>3</sup> im Fokus des Interesses. Diese werden in ihrer Wirkweise untersucht, deren Mechanismen abstrahiert und daraus eine Teillösung oder eine technische Applikation erarbeitet (Speck und Speck, 2008). Die Bandbreite für Ansätze bionischer Optimierung ist groß: Gegliedert in die Bereiche Konstruktions-, Verfahrens- und Entwicklungsbionik (Neumann, 1993) umfasst sie unter anderem Werkstoff-Entwicklung (z.B. Fratzl, 2007), Prozessoptimierung (z.B. Seipold, 2010), sowie Formoptimierung und Strukturleichtbau (z.B. Mattheck, 2006; Nachtigall, 2003). Dies zeigt, dass mittels bionischer Ansätze auf unterschiedlichsten Ebenen eines Produktes Optimierung geschehen kann.

## **1.2 Biologisch inspirierte Leichtbau-Optimierung**

Neben klassisch ingenieurswissenschaftlichen, meist numerischen Optimierungsverfahren (Harzheim, 2008) liefert auch die Natur Inspiration für Methoden zur Optimierung, z.B. die

<sup>1</sup> äquivalent zu industriellen Top-Down Prozessen

<sup>2</sup> äquivalent zu industriellen Bottom-Up Prozessen

<sup>&</sup>lt;sup>3</sup> z.B. Haftung auf glatten Oberflächen

Evolutionsstrategie nach Rechenberg (1994). Für den Strukturleichtbau bietet die Natur mehrere Ansätze: Neben dem Einsatz von in der Natur verwendeten Werkstoffen oder deren Nachbildung bietet sich auch die Bauteilkonstruktion nach biologischen Strukturen an (Fratzl, 2007). Prominente Beispiele für die bionische Gestaltoptimierung sind die Methoden nach Mattheck (Mattheck, 2006). Diese sind inspiriert vom Wachstum der Bäume (CAO), den Umbildungsprozessen in knöchernen Strukturen (SKO) und den Faserverläufen pflanzlicher Strukturen entlang der Hauptkraftlinien (CAIO). Sie werden durch die Methode der Zugdreiecke (Mattheck et al., 2005) ergänzt, welche auf den Einsatz von computerbasierten Berechnungen verzichtet und bereits mithilfe von Winkelmesser und Lineal einen ersten groben Entwurf für die Topologie homogener Spannungsverläufe im Bauteil ermöglicht. Einige Verfahren, z.B. im Bereich Strukturleichtbau (www1), sind bereits in der Industrie etabliert. Dass diese innovativen Lösungsansätze auf großes Interesse stoßen, zeigt beispielsweise die Auszeichnung des bionischen Handling-Assistenten der FESTO AG in Zusammenarbeit mit dem Fraunhofer IGP. Dieser wurde nach Vorbild des Elefantenrüssels entwickelt und mit dem Deutschen Zukunftspreis 2010 ausgezeichnet (www2). Die Ausarbeitung von VDI Richtlinien im Bereich Bionik, dabei auch speziell für bionische Optimierungsverfahren (VDI 6224, Blatt 2), macht deutlich, dass die systematische Anwendung bionischer Prinzipien in der Industrie angestrebt wird.

### **1.3 Diatomeen als Leichtbauvorbilder**

Eine weitere Inspirationsquelle für Leichtbaustrukturen stellen jene Organismen dar, die selbst hohen Belastungen ausgesetzt sind, jedoch zugleich möglichst leicht ausgestaltet sein müssen. Als Beispiel seien hier Kieselalgen (Diatomeen) genannt. Diese Einzeller leben in Frusteln (Schalen) aus Silikat (SiO<sub>2</sub>) und einer Proteinmatrix, welche das Grundgerüst für den Schalenaufbau während des Biomineralisationsprozesses bildet (Kröger et al., 1999). Aufgrund seiner hohen Dichte<sup>4</sup> erscheint dieses Material für Leichtbauanwendungen eher ungeeignet. Die Schalen von Diatomeen bestehen allerdings aus filigranen Bogen- und Porenstrukturen und stellen gegen Fressfeinde einen effektiven Schutz dar (Hamm et al., 2003, Hamm, 2005a). Fand die Geometrie der Schalen bisher verstärkt in designorientierten Aufgabenstellungen in der Architektur Beachtung (Bach und Burkhardt, 1985; Kull und Bach, 2004), so wird ihren Konstruktionsprinzipien nun auch verstärkt in technischen Bereichen Aufmerksamkeit entgegengebracht (Nachtigall, 2003). Diatomeen gehören zur

<sup>&</sup>lt;sup>4</sup> Dichte von SiO<sub>2</sub>: 2,19 – 2,66 g cm<sup>-3</sup>

Klasse der phytoplanktonischen Organismen. Diese wenige Mikrometer bis einige Millimeter großen Einzeller leben in einer zweiteiligen Schale und schweben ohne Möglichkeiten zur aktiven Fortbewegung in der Wassersäule (Nybakken, 2001). Ihre Schalen weisen artspezifische Strukturen auf, deren Ausprägung auch durch die Nährstoffzusammensetzung und jahreszeitlichen Temperaturschwankungen des umgebenden Mediums beeinflusst wird (Cortese and Gersonde, 2007; Finkel et al., 2005). Bei geschätzten 100.000 unterschiedlichen Spezies ergibt sich eine Fülle unterschiedlicher Formen und Muster der Schalen (Round et al. 2007). Durch die durchbrochene Struktur wird ein Stoffaustausch mit dem umgebenden Medium ermöglicht und das Gewicht der Schalenkonstruktion so gering gehalten, dass sie in nährstoffreichen Schichten der Wassersäule schweben können. Durch die energieeffiziente, leichte und stabile Defensivstruktur dienen die Silikatschalen von Diatomeen als ideale Modelle für Strukturen, die einen extremen Leichtbau mit höchster Festigkeit vereinen (Hamm, 2005a & 2005b). Diese entsteht durch die Materialzusammensetzung und die Formen, welche zu homogenen Spannungsverläufen führen. Bei Diatomeen findet eine Unterscheidung zwischen zentrischen und pennaten Spezies statt. Die Frusteln zentrischer Diatomeen, wie *Aulacoseira nivalis* (Abbildung 1.1, links), weisen einen radiärsymmetrischen Aufbau auf, wohingegen pennate Diatomeen, z.B. *Rossithidium nodosum* (Abbildung 1.1, rechts) bilateral-symmetrische, oft stäbchenförmige Frusteln besitzen (Raven et al., 2005).

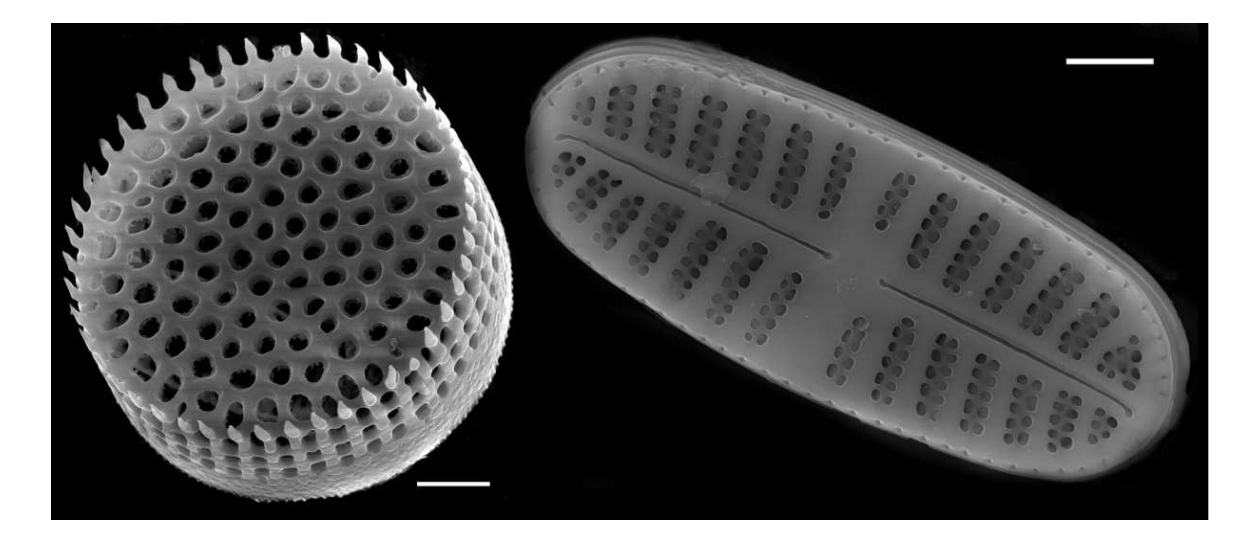

**Abbildung 1.1:** REM-Aufnahmen der zentralen Diatomee *Aulacoseira nivalis* (links, Skala = 2 µm, www4) und der pennaten Diatomee *Rossithidium nodosum* (rechts, Skala = 1 µm, www5).

Neben Diatomeen dienen auch andere Planktonorganismen, z.B. Radiolarien, die ebenfalls in Silikat-Schalen leben, als Inspiration für Leichtbaustrukturen. Am Beispiel von Gründungsstrukturen für Offshore-Windkraftanlagen wurde das Leichtbaupotential mariner Strukturen bereits erprobt: Durch Abstraktion von Radiolarien-Schalen (Niebuhr, 2010), sowie durch deren parametrische Optimierung (Siegel, 2010) konnten Gewichtseinsparungen von über 50% gegenüber momentan verwendeten Strukturen erzielt werden (Niebuhr, 2010; Siegel, 2010).

### **1.4 Systematische bionische Leichtbauoptimierung**

Ein Ansatz zur systematischen Leichtbauoptimierung stellt das Evolutionary Light Structure Engineering (ELiSE, Hamm et al. 2010) dar. Im Gegensatz zu klassischen Optimierungsverfahren, die ausschließlich auf mathematischen Grundlagen beruhen, dienen biologische, voroptimierte Strukturen als Ausgangspunkt. Aufgrund ihrer in der Evolution entwickelten Eigenschaften sind sie bereits optimiert. Daher sind sie besonders zu Beginn von Optimierungsprozessen, hinsichtlich des Optimierungsgrades gegenüber Trial-and-Error oder CAO/SKO Methoden, überlegen. Das ELiSE-Verfahren nutzt diese Strukturen, um daraus parametrische CAD-Modelle zu erstellen. Unter den spezifischen Lastfällen werden diese Parameter mittels Optimierungsalgorithmen variiert (Abbildung 1.2). Resultierende Designvorschläge müssen anschließend hinsichtlich der verfügbaren Fertigungsmöglichkeiten bewertet werden. Gegebenenfalls sind Anpassungen der Konstruktion notwendig (Hamm et al., 2008a; Hamm et al., 2008b).

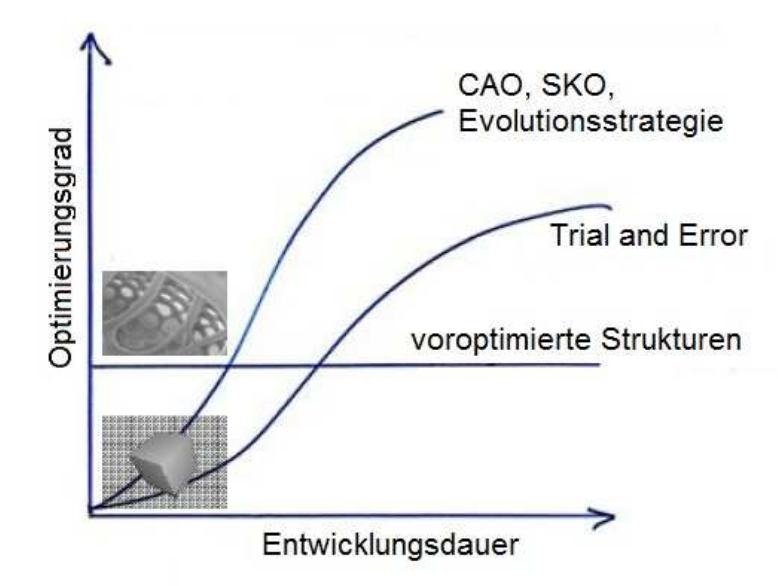

**Abbildung 1.2:** Schematischer Vergleich des Optimierungsgrades bei fortschreitender Entwicklungszeit von bionischen Optimierungsstrategien (CAO, SKO, Evolutionsstrategie), Trial and Error Optimierung und bionisch voroptimierten Strukturen (nach Hamm et al. 2008a).

### **1.5 Konstruktionsvorschriften im Bootsbau**

Beim Bau eines Bootes wird, unabhängig vom Typ des Bootes, die Konstruktion nicht nur von den Wünschen des Kunden hinsichtlich Einsatzzweck und Design bestimmt. Um die Sicherheit von Booten zu gewährleisten, gibt es eine Vielzahl von nationalen und internationalen Regularien und Klassifizierungsvorschriften (Kershaw, 2006), nach denen die Konstruktionen ausgelegt werden müssen. Als Beispiel sind die Richtlinien der Germanischen Lloyd (2011) zu nennen, welche für die Rumpfversteifung, je nach Typ und Länge des Bootes, unter Anderem die Anzahl und den Abstand von Spanten<sup>5</sup> im Rumpf vorgeben. Diese Vorschriften beschränken den Einsatz innovativer Versteifungskonzepte, wie sie anhand biologisch inspirierter Strukturen entstehen könnten, auf reine Forschungsboote. Einen Ansatz, der weg von dieser Regel-basierten Konstruktion führt, stellt das Risiko-basierte Schiffsdesign dar. Dessen Ziel ist es, für Transportschiffe innovative und effektive Konstruktionsprinzipien zu etablieren, die nach aktuellen Vorschriften nicht realisierbar sind. Sicherheit soll dadurch gewährleistet werden, dass Bootsdesigns nach Sicherheitskriterien bewertet werden (Papanikolaou, 2009). Bei entsprechend guten Leistungen können somit auch Ansätze, die nicht den traditionellen Bauweisen des Bootsbaus entsprechen, in seetauglichen Booten Einzug halten.

<sup>&</sup>lt;sup>5</sup> Quer oder längs verlaufende, tragende Versteifungselemente

### **1.6 Zielsetzung und Arbeitshypothese**

Die parametrische Leichtbauoptimierung mit voroptimierten Strukturen wurde von Siegel (2010) für die Gründungsstruktur einer Windkraftanlage mit dem ELiSE-Verfahren erfolgreich durchgeführt. Mit den dabei verwendeten Software-Komponenten für die Modellerstellung und den Modellneuaufbau war es jedoch nicht möglich, die Anzahl von zu integrierenden Strukturelementen, z.B. die Anzahl von Spanten in einem Bootsrumpf, parametergesteuert zu variieren. Für die vorliegende Arbeite sollte über die Anzahl, Längen- und Winkeländerungen die Stützstreben eines Yachtrumpfes so modifiziert werden, dass das Gewicht und die maximale Verschiebung der Rumpfstruktur minimiert werden. Für die Weiterentwicklung des ELiSE-Verfahrens ist es daher ein nachvollziehbarer Schritt, diese Funktionalität zu implementieren.

Für die vorliegende Bachelorarbeit ergaben sich folgende Ziele:

- Nach der Optimierungsschleife von Siegel (2010) soll ein Konzept erarbeitet werden, welches die Leichtbauoptimierung des parametrisch versteiften Yachtrumpfes ermöglicht.
- Ein Yachtrumpf ist mit biologisch inspirierten, voroptimierten Elementen zu versteifen. Für eine Gewichtsoptimierung soll ein CAD-Modell parametrisch nach den Gestaltungsprinzipien der Schalen der pennaten Diatomee *Fragilariopsis kerguelensis* erstellt werden.
- Dieses Konzept soll weiterhin für die Optimierung andersartiger Leichtbauprodukte nutzbar sein.
- Die Funktionalität des Optimierungskonzeptes soll anhand des Yachtrumpfes beispielhaft demonstriert werden.

Daraus leitete sich die Arbeitshypothese ab:

Der Rumpf einer Rennyacht kann mit Hilfe abstrahierter biologischer Strukturen mittels Parametervariation als stabile Leichtbaukonstruktion optimiert werden. Das dafür verwendetet Optimierungskonzept liefert auch für andere Konstruktionsaufgaben Lösungsansätze zur Strukturoptimierung.

# **2 Material und Methoden**

### **2.1 Arbeitsschritte**

Die Ausarbeitung dieser Arbeit ließ sich in drei Teilbereiche gliedern: Der erste Teil befasste sich mit der **Abstraktion** der Schalengeometrie der Diatomee *Fragilariopsis kerguelensis*. Ausgehend davon wurde ein parametrisches CAD-Modell des zu versteifenden Yachtrumpfes erstellt. Der zweite Bereich umfasste die **Planung und Entwicklung** einer Optimierungsschleife, mit der die Gewichtsoptimierung des Yachtrumpfes ermöglicht werden sollte. Die **Demonstration** der Optimierungsschleife anhand des Yachtrumpfes stellte den dritten und letzten Teilbereich dar.

### **2.2 Analyse und Abstraktion**

#### **2.2.1 Biologisches Vorbild**

Die pennate Diatomee *Fragilariopsis kerguelensis* (Abbildung 2.1) diente aufgrund ihrer Schalenform, die bereits entfernt an einen mit Spanten verstärkten Bootsrumpf erinnert, als Vorbildorganismus. In Deformationsversuchen mit Glasnadeln wurde bereits nachgewiesen, dass die Schalen von *F. kerguelensis* Druck von umgerechnet bis zu 700 t/m² widerstehen können (Hamm et al., 2003). Daher schienen diese Schalen als geeignetes Muster für voroptimierte Strukturen. Für die Verwendung als Versteifungselemente wurde die Schalengeometrie zur Erstellung eines CAD-Modelles anhand von Bildmaterial abstrahiert. *F. kerguelensis* wies deutlich ausgeprägte Rippen quer zur Längsachse der spindelförmigen Schale auf. Im Bereich zwischen den Rippen befanden sich zwei zueinander versetzt verlaufende Reihen von dreieckigen Durchbrüchen. Schalen- und Rippendicke erschienen gleich dick. Die äußere Schale und die Querrippen waren über Rundungen miteinander verbunden.

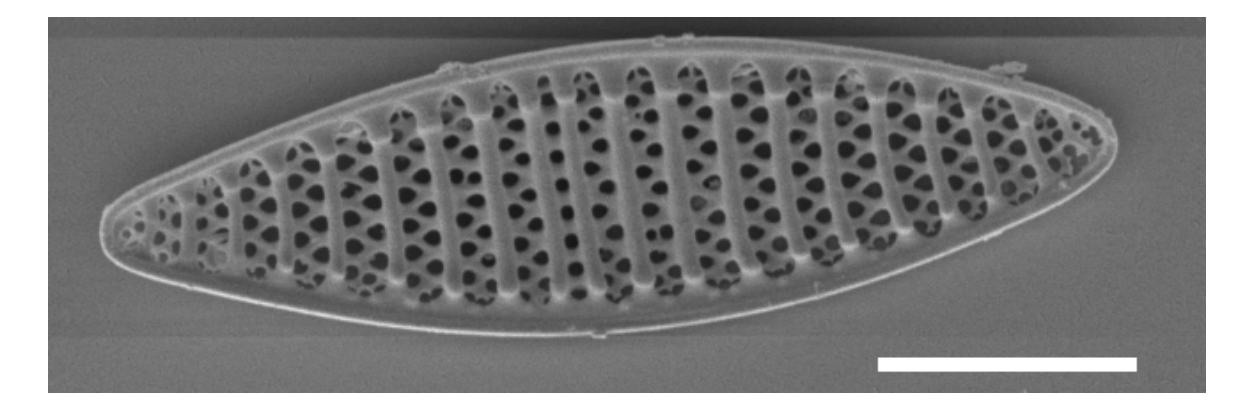

**Abbildung 2.1:** REM Aufnahme der pennaten Diatomee *Fragilariopsis kerguelensis* . Skala = 10 µm (verändert nach www6).

#### **2.2.2 Abstraktion als CAD CAD-Modell**

Ausgehend von Bildmaterial aus REM-Aufnahmen des Vorbildorganismus wurde ein abstrahiertes CAD-Modell entwickelt, aus dem voroptimierte Strukturen für die Versteifung des Yachtrumpfes abgeleitet werden konnten. Aufgrund der Symmetrie beider Schalen wurde nur eine Schale modelliert. Das abstrahierte Schalenmodell von F. kerquelensis (Abbildung 2.2) bestand aus einer ovalen Außenhaut, die mit geraden, parallel zueinander verlaufenden Querrippen (rot) verstärkt war. Die Höhe der Rippen be betrug ungefähr zwei Drittel der Höhe der Außenhaut. In den Bereichen zwischen den Querrippen des CAD-Modells befanden sich bei *F. kerguelensis* zwei Reihen kreisrunde Poren. Im Modell waren diese durch eine im 45°-Winkel zu den Rippen verlaufende Gitterstruktur (blau) nachgebildet. Diese beiden Elemente wurden in die Rumpfkontur der Rennyacht integriert. Dabei sollte die Ausprägung der Elemente durch mehrere Parameter variabel gestaltet werden können. Da die Rumpfversteifung nicht in einzelnen Bereichen, sondern global optimiert werden sollte, war eine Optimierung der Übergänge von Querrippen und äußerer Schale durch passende Radien, wie sie auch beim biologischen Vorbild vorkommen, nicht vorgesehen. ildmaterial aus REM-Aufnahmen des Vorbildorganismus wurde ein<br>Modell entwickelt, aus dem voroptimierte Strukturen für die Versteifung<br>abgeleitet werden konnten. Aufgrund der Symmetrie beider Schalen<br>chale modelliert. Das a

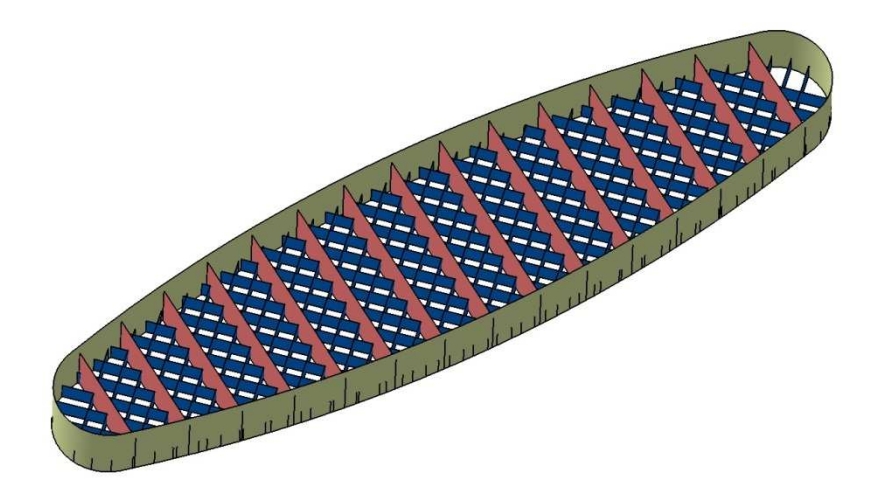

**Abbildung 2.2:** Abstrahiertes CAD-Modell der Schale von *Fragilariopsis kerguelensis*. Entlang der Längsachse verbinden Querrippen (rot) die äußere Schale. Die Bereiche zwischen den Rippen sind mit einer Gitterstruktur (blau) ausgefüllt.

#### **2.2.3 Yachtrumpf**

Gegenstand der Optimierung war der Rumpf der Segel-Rennyacht "42 PLU" des Ingenieurbüros judel/vrolijk & co (Bremerhaven, Deutschland). Die Versteifung des Rumpfes mit einer Länge von 42 ft (12,8 m, Abbildung 2.3) wurde durch Bodenwrangen (A, blau), Spanten (B, rot) und Stringer (C, grün) gewährleistet. Abbildung 2.3 zeigt einen Längsschnitt des vereinfachten Rumpfes des originalen CAD-Entwurfes der Yacht von judel/vrolijk & co.

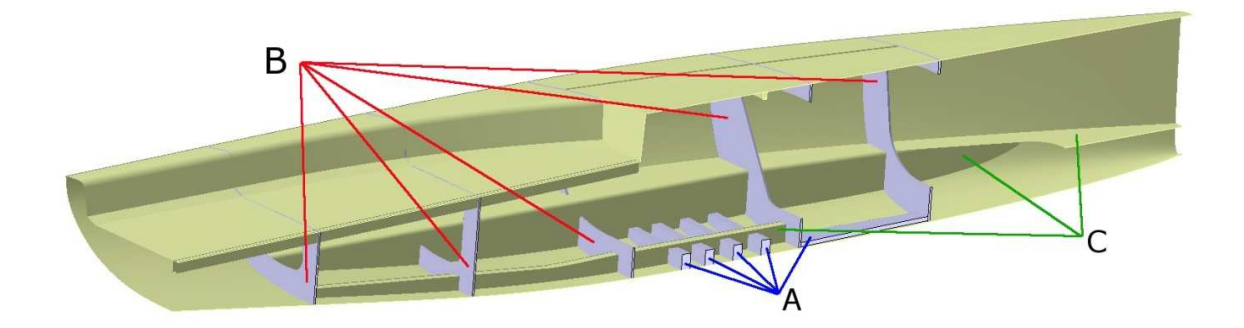

Abbildung 2.3: Längsschnitt des vereinfachten CAD-Models der Segel-Rennyacht "42 PLU" Die Rumpfhülle wird durch Bodenwarngen (A, blau), Spanten (B, rot) sowie Stringer (C, grün) versteift (verändert nach judel/vrolijk & co).

#### **2.2.4 Designvariablen**

Die Gewichtsoptimierung der Rumpfversteifung sollte durch die Variation mehrerer Designvariablen erfolgen, mittels derer die Versteifungskonstruktion in ihrer Ausprägung modifizierbar war. Es handelte sich z.B. um die Anzahl der eingebrachten Querrippen und die Höhe der Gitterstruktur .Der Wertebereich für die unterschiedlichen Parameter sollte einerseits möglichst groß sein, um eine Vielzahl an unterschiedlichen Ausprägungen der Versteifung testen zu können. Andererseits würde ein zu großer Wertebereich die Suche nach einer optimalen Lösung verlängern. Die unteren Grenzen der Wertebereiche wurden im Hinblick auf die angestrebte Gewichtsminimierung möglichst klein, Werte für die oberen Grenzen wurden intuitiv gewählt.

#### **2.2.5 Bewertung der Designvariablen**

Um abschätzen zu können, wie sich Änderungen jeder Designvariablen auf das Gewicht des Modells auswirken, wurde eine Sensibilitätsanalyse durchgeführt. Hierfür wurden für ein Referenzmodell alle Designvariablen auf den mittleren Wert ihres Wertebereiches (0,5 WB) festgelegt. Anschließend wurden für jede Designvariable einzeln die Unter- und Obergrenze (DesVar<sub>min</sub> und DesVar<sub>max</sub>), sowie die erste und dritte Quartile (0,25 WB und 0,75 WB) des Wertebereiches eingesetzt und das Gewicht des so entstandenen Modells ermittelt.

#### **2.2.6 Lastfall**

Der Lastfall mit den auftretenden Kräften, anhand dessen die Gewichtsoptimierung stattfinden sollte, entstand nach einem persönlichen Gespräch mit Herrn Kohl und Herrn Siefert (judel/vrolijk & co) und beruhte auf ersten Überlegungen. Nach Abbildung 2.4 wirkt bei einer Krängung<sup>6</sup> von 50 ° eine Mastkompressionskraft von F1 = 96,35 kN auf den Boden des Rumpfes. Über die Takelage wirken Zugkräfte am Heck (F3 = 23,9 kN), backbord  $(F_4 = 16,83 \text{ kN})$ , steuerbord  $(F_5 = 25 \text{ kN})$  und am Bug  $(F_2 = 34,34 \text{ kN}, F_6 = 20 \text{ kN})$  auf den Rumpf. Momente aufgrund der Krängung fanden keine Berücksichtigung. Die Beträge der Kräfte waren so gewählt, dass aus den Zugkräften und der Kompressionskraft ein Kräftegleichgewicht entstand und ein Festlager am Boden des Rumpfes zur Fixierung der gesamten Struktur ausreichte (judel/vrolijk & co, pers. Gespräch).

<sup>&</sup>lt;sup>6</sup> Neigung des Schiffes um die Längsachse

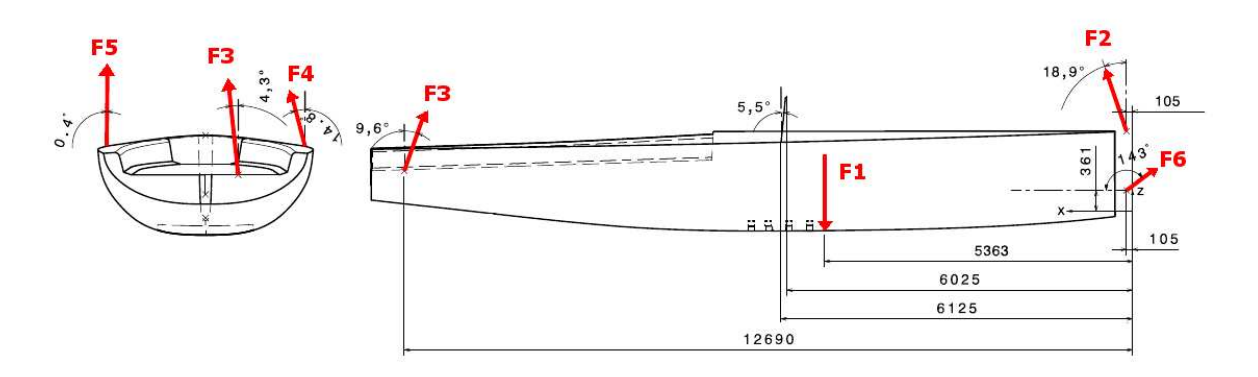

**Abbildung 2.4:** Lastfall der Rennyacht "42 PLU", angetragen auf die Heckansicht (links) und von steuerbord (rechts) sind die Mastkompressionskraft (F1 = 96,35 kN) sowie Zugkräfte auf den Rumpf, A**bbildung 2.4:** Lastfall der Rennyacht "42 PLU", angetragen auf die Heckansicht (links) und von<br>steuerbord (rechts) sind die Mastkompressionskraft (F1 = 96,35 kN) sowie Zugkräfte auf den Rumpf,<br>die über die Takelage einge F6 = 20 kN). Angriffspunkte der Kräfte sind in [mm] angegeben ffspunkte (verändert nach judel/vrolijk judel/vrolijk & co).

# **2.3 Planung und Entwicklung**

#### **2.3.1 Anforderungen an den Optimierungsprozess**

Die Gewichtsoptimierung sollte in mehreren Teilschritten durchgeführt werden, von denen Die Gewichtsoptimierung sollte in mehreren Teilschritten durchgeführt werden, von denen<br>jeder durch eine dafür ausgelegte Software bearbeitet werden sollte. Eine CAD-Software sollte die parametrische Versteifungsstruktur anhand der Designvariablen neu aufbauen. Die anschließende Vernetzung, die Konfiguration und FE-Berechnung des Lastfalls, sowie Die anschließende Vernetzung, die Konfiguration und FE-Berechnung des Lastfalls, sowie<br>die Optimierung der Designvariablen sollten in jeweils einem eigenen Teilschritt durchgeführt werden. Der Datenaustausch zwischen den jeweiligen Programmen sollte so gesteuert sein, dass eventuell notwendige Dateikonvertierungen vorgenommen werden können. Diese Anforderungen an den Prozessablauf sollten mit einer Optimierungsschleife nach Abbildung 2.5 erfüllt werden.

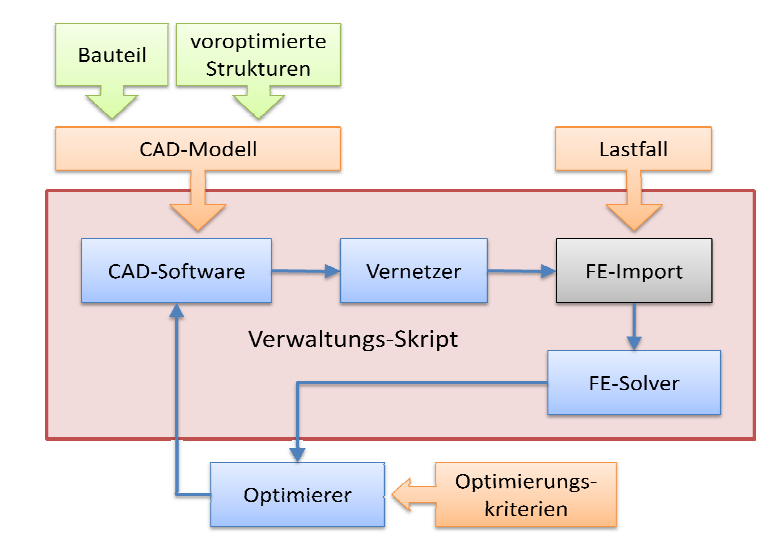

**Abbildung 2.5:** Schematischer Aufbau zur parametrischen Optimie Optimierung eines Bauteils mit voroptimierten Strukturen. Ausgehend von einem Bauteil und voroptimierten Strukturen (grün) wurden vor Beginn der Optimierung Arbeitsdateien und ein CAD- Modell erstellt (orange). Ein Verwaltungs-Skript (rot) steuerte den Datentransport zwischen den Softwarekomponenten (blau), startete das Skript zur Erstellung des FE FE-Imports (schwarz) und importierte die jeweiligen Arbeitsdateien. parametrischen Optimierung<br>nem Bauteil und voroptimierte<br>lateien und ein CAD- Modell<br>ansport zwischen den Softwarel<br>Imports (schwarz) und impor

### **2.3.2 Komponenten der Optimierungsschleife**

Die Optimierungsschleife nach Abbildung 2.5 setzte sich aus unterschiedlichen Komponenten zusammen. Dabei stellten das zu optimierende Bauteil und voroptimierte Strukturen den Ausgangspunkt der Optimierung dar (grün). Modellspezifische Inputdateien (orange) in Form eines CAD-Modells, einer Lastfalldefinition und Optimierungskriterien mussten vor Beginn der Optimierung erstellt werden. Die Inputdateien (orange) in Form eines CAD-Modells, einer Lastfalldefinition und<br>Optimierungskriterien mussten vor Beginn der Optimierung erstellt werden. Die<br>Ansteuerung-der-einzelnen-Softwarekomponenten-(blau), Zuweisungenund die Datenzuweisungen wurden durch ein Verwaltungsskript (rot) organisiert. Die Erstellung des FE-Imports wurde durch ein separates Skript (schwarz) gesteuert. Die Auswahl der einzelnen Softwarekomponenten für die Yachtrumpfoptimierung geschah neben dem benötigten Funktionsumfang auf Basis der vorhandenen Lizen Lizenzen. Die Erstellung des FE-Imports wurde durch ein separates Skript (schwarz) gesteuert. Die<br>Auswahl der einzelnen Softwarekomponenten für die Yachtrumpfoptimierung geschah<br>neben dem benötigten Funktionsumfang auf Basis der vorhand erarbeitet. Die Parameter für die Vernetzung, die FE-Analyse, den Parameter-Optimierer, sowie die Erstellung der Job-Datei für den FE-Solver wurden vom Autor selbst entwickelt. Tabelle 2.1 listet die in der Optimierungsschleife verwendete Software und deren jeweilige Funktion auf. Durchgeführt wurden die Berechnungen mit einem Windows 7 System (64 bit) mit 4-Kern Prozessor (2,67 GHz), 12 GB Arbeitsspeicher und Nvidia Quadro FX 4800 Grafikbeschleuniger.

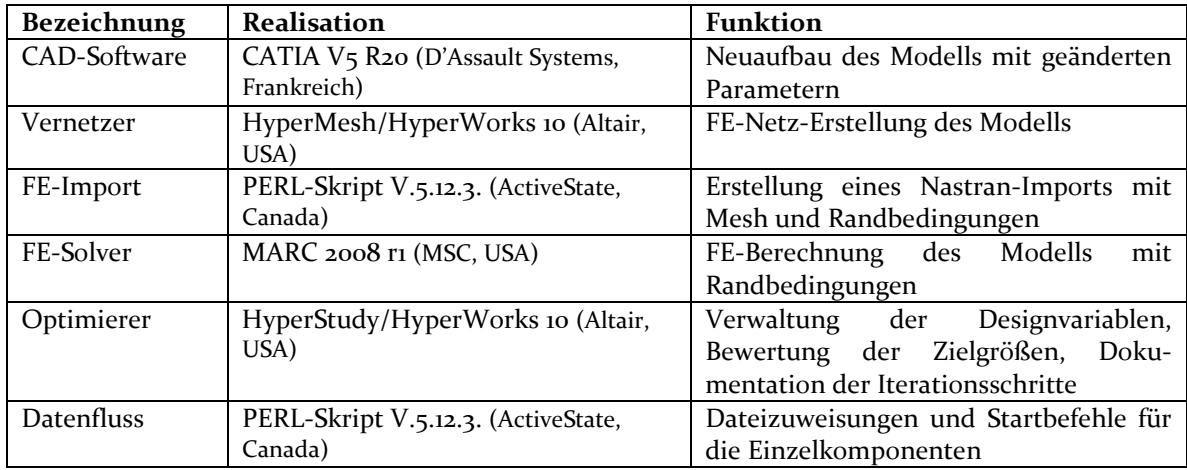

**Tabelle 2.1:** Auflistung der Einzelkomponenten der Optimierungsschleife für parametrische CAD-Modelle. Aufgeführt sind die Software-Realisation und eine kurze Funktionsbeschreibung der einzelnen Komponenten.

Einen Sonderfall stellte die Erstellung des Lastfalles als Inputinformation für den FE-Solver MARC dar. Aufgrund der Neuvernetzung in jedem Iterationsschritt wurden Anweisungen zur Belastung und Lagerung der entsprechenden Knoten nach jeder Vernetzung über einen Algorithmus anhand ihrer Koordinaten neu ausgewählt. Sie wurden jeweils mit einem Rigid Body Element (RBE2) verbunden, welches gelagert, bzw. belastet wurde. Das Netz des Modells bestand aus Dreiecks-Schalenelementen (TRIA3 PSHELL, Typ 138) mit einer Dicke von *t* = 3 mm. Für die Berechnung wurden die Materialwerte von Stahl<sup>7</sup> verwendet. Die Randbedingungen wurden für einen statischen Lastfall (MECHANIC/STATIC) definiert und als statische Berechnung mit einem einzigen Berechnungsschritt ausgeführt. Dabei war nur die Einspannung eine initiale Randbedingung. Die maximale Verschiebung *smax* [mm] wurde als skalare Größe mit

$$
s_{max} = \sqrt{x^2 + y^2 + z^2} \tag{2.1}
$$

aus den Verschiebungen in die drei Raumrichtungen *x*, *y* und *z* [mm] anhand der Ergebnisdatei von MARC berechnet. Das Gesamtgewicht [kg] des Modells wurde von MARC berechnet.

 $\overline{a}$  $7$  E-Modul: 210 kN mm<sup>-2</sup> Querkontraktion : 0,3

#### **2.3.3 Optimierungskriterien**

Für den versteiften Rumpf sollte ein möglichst geringes Gesamtgewicht erzielt werden. Gleichzeitig sollte die Verformung, z.B. aufgrund zu weniger Strukturelemente, innerhalb eines akzeptablen, festgesetzten Rahmens bleiben. Von einer niedrigen Vergleichsspannung als Zielgröße wurde abgesehen, da es sich hierbei zunächst um eine globale als Zielgröße wurde abgesehen, da es sich hierbei zunächst um eine globale<br>Modellbetrachtung handelte. Da innerhalb der Gitterstruktur und an den Übergängen zwischen Querrippen und Rumpfhülle keine Verrundungen integriert worden waren, entstanden hohe Kerbspannunge Kerbspannungen. Diese können in weiteren Optimierungsmodellen entstanden hohe Kerbspannungen. Diese können in weiteren Optimierungsmodellen<br>konstruktiv behoben werden. Allerdings konnte dadurch die Maximalspannung in der vorliegenden Arbeit nicht als Bewertungskriterium herangezogen werden.

#### **2.3.4 Referenzmodell für die FE FE-Berechnung**

Für eine Bewertung der Optimierungsergebnisse sollte als Referenz für die Ergebnisse der Für eine Bewertung der Optimierungsergebnisse sollte als Referenz für die Ergebnisse der<br>FE-Berechnungen eines manuell vernetzten Modells von Piotr Jurkojc (AWI) herangezogen werden. In diesem wurde die von judel/vrolijk&co verwendete Sandwichstruktur nachgebildet und ebenfalls der in Abbildung 2.4 beschriebene Lastfall berechnet. Abbildung 2.6 zeigt die Verformung (links) und die von Mises Vergleichsspannung (rechts) des Modells als Reaktion auf die Belastung.

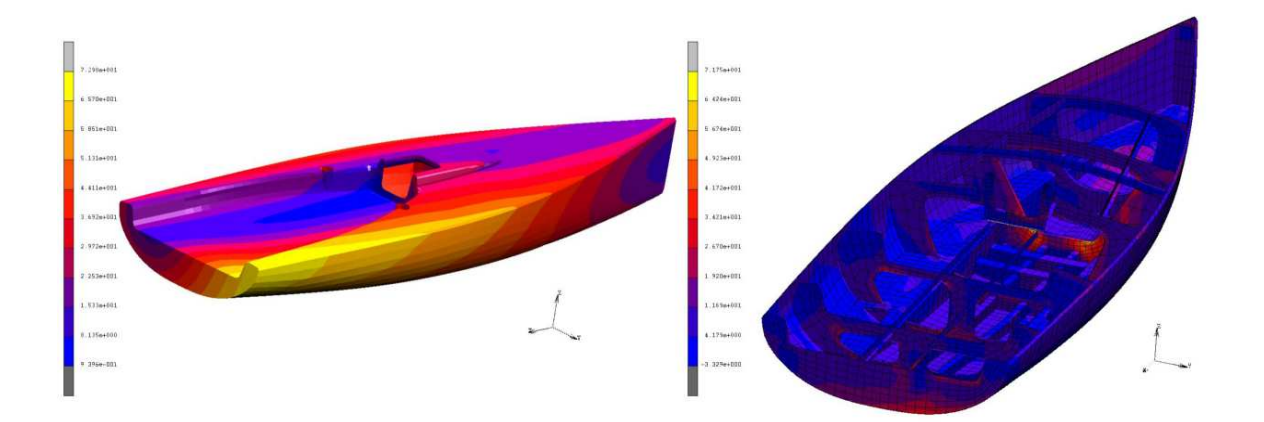

**Abbildung 2.6:** Verschiebung (links) und von Mises Vergleichsspannung des manuell vernetzten CAD-Modells der "42 PLU" Rennyacht von judel/vrolijk & co. Die FE-Berechnung erfolgte mit den Materialkennwerten für glasfaserverstärkte Sandwich-Komposite (verändert nach Piotr Jurkojc, e AWI).

### **2.4 Testlauf der Optimierungsschleife**

Zur Bewertung der Funktionalität der Optimierungsschleife sollte, ausgehend von einem Modell nach Designvariablen aus dem mittleren Wertebereich, eine Optimierung der Yachtrumpfversteifung vorgenommen werden. Für den Funktionstest sollte die im Optimierer HyperStudy implementierte *Adaptive Response Surface Method* (ARSM) nach Wang et al. (2001) verwendet werden. Bei diesem Verfahren wird zu Beginn der Optimierung für jede Designvariable ein Durchlauf zur Sensibilitätsprüfung durchgeführt. Anschließend wurden alle Designvariablen variiert (Altair, 2010). Angestrebt wurde ein minimales Gewicht des versteiften Rumpfes bei einer vorgegebenen maximalen Knotenverschiebung.

#### **2.4.1 Testmodell**

Für einen weiteren Funktionstest der Optimierungsschleife wurde ein Testmodell mit vereinfachtem Aufbau und Lastfall entworfen. Es handelte sich um ein einseitig eingespanntes Hohlprofil mit Kreuzverstrebungen (rot) und Querstreben (blau) im Inneren (Abbildung 2.7). Als Designvariablen wurden die Anzahl der Kreuzstreben (Abbildung y, DesVar\_1), der Winkel der Kreuzstreben zur Außenwand (DesVar\_2), sowie die Anzahl der Querstreben (DesVar\_3) und deren Höhe (DesVar\_4) festgelegt. Ohne Verstrebung hatte das Modell bei einer Schalendicke von *t* = 3 mm und den Materialkennwerten von Stahl ein Gewicht von 3698 kg. Tabelle 2.2 listet die Wertebereiche der Designvariablen auf, innerhalb derer eine Parametervariation stattfinden konnte. Die Maße der Außenhülle (*L* = 12800 mm, *B* = 3800 mm, *H* = 1800 mm) entsprachen den maximalen Abmessungen der Rennyacht von judel/vrolijk & co.

#### Patrick Haufe

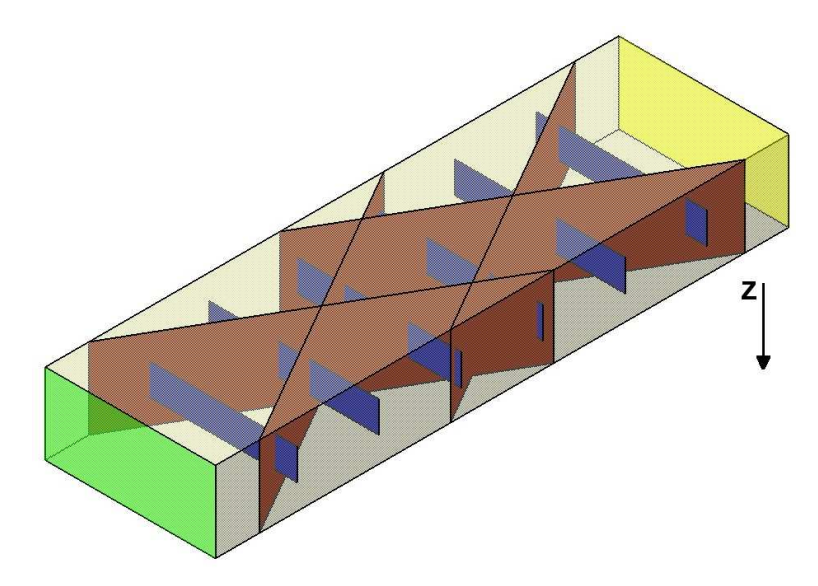

**Abbildung 2.7**: CAD-Testmodell für die Demonstration der Optimierungsschleife. Die Verstrebung des Vierkant-Hohlprofils (*L* = 12800 mm, *B* = 3800 mm, *H* = 1800 mm, Wanddicke *t* = 3 mm) aus Kreuzstreben (rot) und Querstreben (blau) ist über vier Designvariablen modifizierbar (DesVar\_1 = Anzahl der Kreuzstreben, DesVar\_2 = Winkel der Kreuzstreben, DesVar\_3 = Anzahl der Querstreben und DesVar\_4 = Höhe der Querstreben). Eine Stirnseite (grün) wird fest gelagert, die andere (gelb) in z-Richtung mit 10 MN belastet.

**Tabelle 2.2:** Auflistung der Designvariablen des versteiften Vierkant-Hohlprofils. Aufgeführt sind die Bezeichnung der einzelnen Variablen, sowie deren Grenzen des zulässigen Wertebereichs DesVar<sub>min</sub> und DesVar<sub>max</sub>.

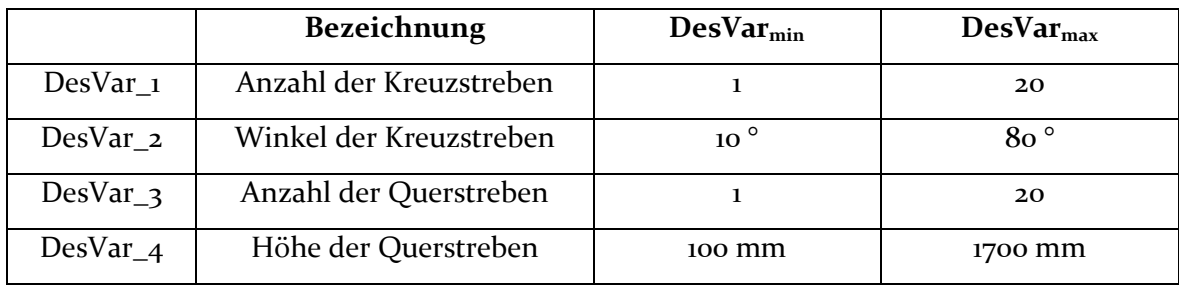

Für einen Funktionstest wurde das Testmodell mit DesVar\_1 = 2, DesVar\_2 = 30 $^{\circ}$ , DesVar\_3 = 6 und DesVar\_4 = 500 mm verwendet. Die Vernetzung erfolgte mit den Parametern, die für den versteiften Yachtrumpf angepasst waren, die Berechnung erfolgte ebenfalls mit den Material- und Geometrieparametern des Rumpfmodells. Als vereinfachter Lastfall wurden die Knoten einer Stirnseite fest gelagert. Die Knoten der anderen Stirnseite wurden mit einer Kraft von 10 MN in z-Richtung belastet. Ziel der Optimierung war eine Gewichtsminimierung bei einer maximalen Absenkung von *amax* = 100 mm. Dies entsprach etwa 1/6 der Absenkung des Modelles ohne innere Streben (*aAusgang* = 1793 mm). Für die Optimierung nach ARSM über 50 Iterationen wurde eine minimale Änderung von 0.1 % der Zielgröße als Abbruchkriterium gewählt.

# **3 Ergebnisse**

### **3.1 Abstraktion**

#### **3.1.1 Modell des versteiften Yachtrumpfes**

Anhand des CAD-Modells von *Fragilariopsis kerguelensis* wurden in die Hülle des Yachtrumpfes von judel/vrolijk & co manuell Versteifungsstrukturen implementiert (Abbildung 3.1). Diese wurden mithilfe von acht Designvariablen (DesVar) modifizierbar gestaltet (Tabelle 3.1). DesVar\_1 gab die Anzahl der Querrippen (rot) an. Sie wurden in gleichem Abstand zueinander zwischen Bug und Heck eingefügt. DesVar\_2 (Abbildung 3.1, grüne Linie) und DesVar\_3 (Abbildung 3.1, gelbe Linie) gaben Beginn bzw. Ende der Strecke vor, auf der Rippen eingefügt werden konnten. Die Form der Rippenaussparungen wurde durch verkleinerte Rippenmodelle erzeugt. DesVar\_4 und DesVar\_5 gaben die Skalierungsfaktoren der Ausschnitte in XY- und ZX-Ebene des globalen Koordinatensystems an. Die Dichte der Gitterstruktur (blau) wurde mittels DesVar\_6 als Anzahl der Knotenpunkte zwischen zwei Querrippen definiert (Abbildung 3.1, rosa Punkte). Der Winkel der Gitterstruktur wurde durch DesVar\_7, die Höhe des Gitters von der unteren Rumpfkante durch DesVar\_8 bestimmt. Alle Designvariablen konnten unabhängig voneinander variiert werden.

#### **3.1.2 Ausgangsmodell für die Optimierung**

Die Ausgangskonfiguration des CAD-Modells (Abbildung 3.1) für die Optimierung entstand nach den Designvariablen DesVar\_1 = 8, DesVar\_2 = 300 mm, DesVar\_3 = 450 mm, DesVar\_4 = 5, DesVar\_5 = 40 °, DesVar\_6 = 700 mm und DesVar\_7 = DesVar\_8 = 0,6.

**Tabelle 3.1:** Auflistung der Designvariablen der parametrischen Optimierung einer Yachtrumpf Yachtrumpf-Versteifung. Aufgeführt sind die Erläuterung der einzelnen Variablen, sowie deren Grenzen des zulässigen Wertebereichs DesVar<sub>min</sub> und DesVar<sub>max</sub>.

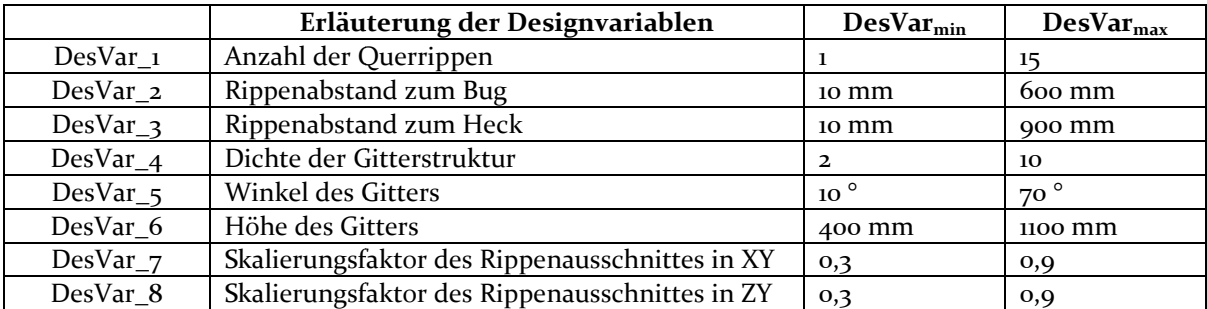

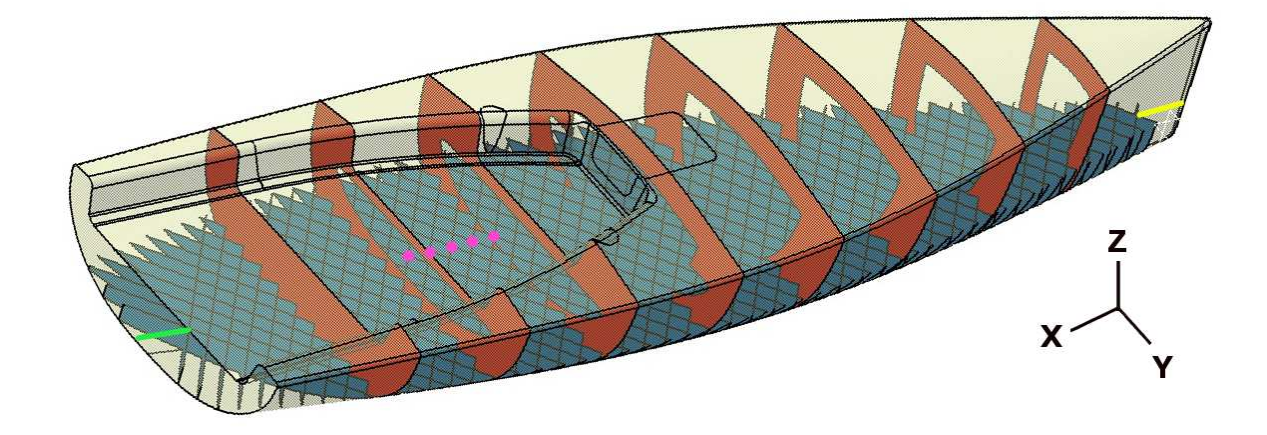

**Abbildung 3.1**: Ausgangskonfiguration des versteiften Rumpfmodells mit DesVar\_1 = 8 (Anzahl der roten Querstreben), DesVar\_2 , DesVar\_2 = 300 mm (Gitterabstand zum Bug, gelbe Linie) Linie), DesVar\_3 = 450 mm (Gitterabstand zum Heck, grüne Linie), DesVar<sub>-4</sub> = 5 (Dichte des blauen Gitters, rosa Punkte), DesVar\_5 = 40 ° (Winkel des Gitters) Gitters), DesVar\_6 = 700 mm (Höhe des Gitters) Gitters) und DesVar\_7 = DesVar\_8 = 0,6 (Skalierungsfaktoren in der XY- bzw. ZX-Ebene der Aussparungen der Querrippen).

#### **3.1.3 Sensitivitätsanalyse**

Die Sensitivitätsanalyse der acht Designvariablen bezogen auf das Gesamtgewicht der Verstrebung ergab Werte nach Abbildung 3.2. Die Werte wurden auf die Ausgangskonfiguration mit mittleren Werten der Designvariablen normiert. Durch  $\AA$ nderung der Anzahl der integrierten Streben (DesVar\_1), der Dichte (DesVar\_4) und der Höhe der Gitterstruktur (DesVar\_5) änderte sich das Gewicht der Verstrebung proportional. Den größten Einfluss hatte dabei die Anzahl der Querstreben, da durch diesen Parameter auch die Anzahl der Gitterelemente verändert wurde. Im Gegensatz dazu bewirkte eine Änderung der Abstände der ersten und letzten Querrippe zu Bug, bzw. Heck eben (DesVar\_1), der Dichte (DesVar\_4) und der<br>änderte sich das Gewicht der Verstrebung<br>e dabei die Anzahl der Querstreben, da durch<br>terelemente verändert wurde. Im Gegensatz dazu<br>ersten und letzten Querrippe zu Bug, bzw. nur Änderungen von maximal 3 %. Gleiches galt für die Skalierungsfaktoren (DesVar\_7 und DesVar\_8) der Rippenaussparungen. Auch hier traten nur Änderungen von maximal 3 % auf.

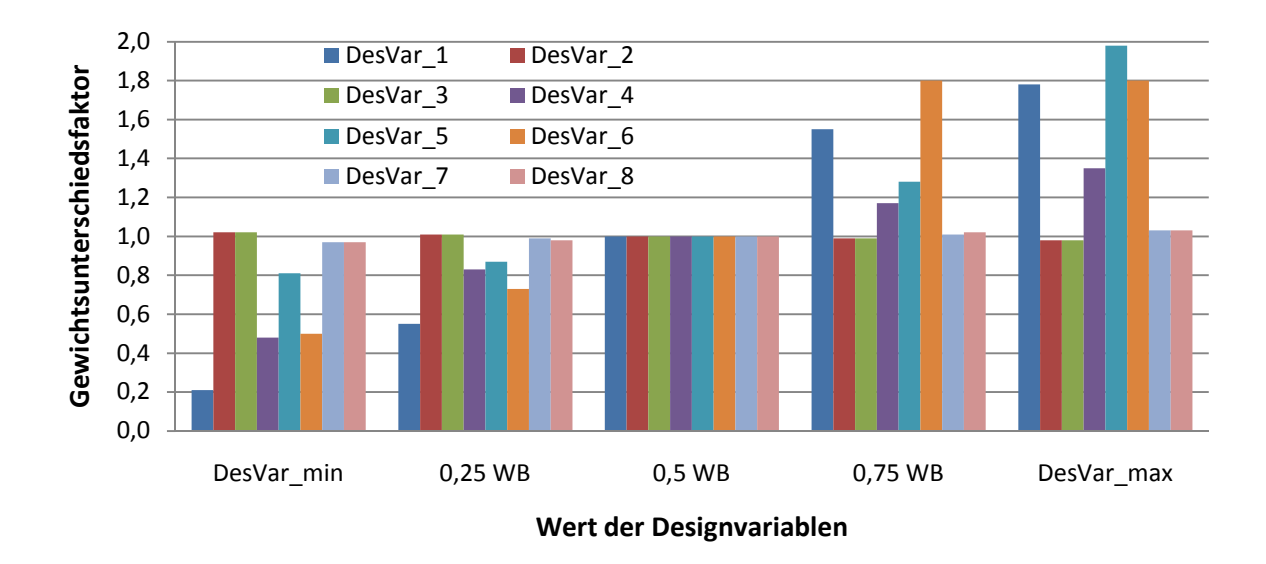

**Abbildung 3.2:** Gewichtsunterschiede der Yachtrumpfversteifung bei Änderung einer einzelnen Designvariablen in Bezug auf die Mitte des jeweiligen Wertebereichs (0,5 WB).

# **3.1 Konfiguration der Optimierungsschleife**

Die Konfigurationsdateien, die im Verlauf einer Iteration von den Programmen als Input benötigt wurden, wurden vor Beginn der Optimierung erstellt. Im Folgenden werden die Funktionen der Input-Dateien für die einzelnen in Abbildung 2.5 aufgelisteten Programme genauer beschrieben.

#### **3.1.1 CAD-Software**

In einem CATIA–Bauteil wurden die Versteifungselemente manuell in den Yachtrumpf integriert und den Designvariablen ihr Ausgangswert zugewiesen. Die Struktur bestand ausschließlich aus Flächen der Dicke *t* = 0 mm. Alle Skizzen und Hilfsgeometrien wurden ausgeblendet. Für die Erstellung eines Modells anhand neuer Werte für die Designvariablen wurde ein Makro für CATIA erstellt. Dieses rief das Bauteil der Ausgangsversion auf, wies nacheinander allen Designvariablen einen neuen Wert zu und aktualisierte das komplette Modell. Für den Import zur Vernetzung mit HyperMesh wurde die Struktur in ein CATIA V4 Bauteil konvertiert.

Patrick Haufe

#### **3.1.2 Vernetzer**

Die Parameter zur Vernetzung durch den HyperMesh Batchmesher wurden für das Ausgangsmodell mit mittleren Werten der Designvariablen empirisch ermittelt und in einer Vernetzungs- und Prüfanweisung hinterlegt. Diese beinhalteten unter anderem die Art der Elemente (Tria Dreiecks-Elemente), sowie die Elementgröße (40 mm). Anweisungen zum Verschneiden der einzelnen Flächenelemente der Geometrie vor dem Vernetzen, zur automatischen Netzprüfung und -optimierung, sowie zum Export des Netzes im Format der FE-Software MSC Nastran wurden in einer entsprechenden Anweisungsdatei hinterlegt.

#### **3.1.3 FE-Solver Input**

Da die Vernetzung des Rumpfes, und damit auch der Einspann- und Lastpunkte, in jedem Iterationsschritt neu vorgenommen wurde, wurden Algorithmen zur automatischen Detektion der einzuspannenden, bzw. zu belastenden Knoten entwickelt. Um eine gleichbleibende Belastung zu erzielen, wurden die zu belastenden Knoten mit einem virtuellen soliden Körper (Rigid Body Element, RBE2) verbunden, welcher die Kraft gleichmäßig auf die jeweiligen Punkte aufteilte. Die den Rumpf angreifenden Kräfte wurden, zerlegt in die drei Raumrichtungen, an den jeweiligen RBE2 angetragen. Das Festlager am Boden des Rumpfes wurde ebenfalls über einen RBE2 realisiert. Die Erstellung der Knoten für die RBE2s und Anweisungen für die entsprechenden Verknüpfungen wurden über Skriptanweisungen vorgenommen. Zusammen mit Material- und Geometriedaten wurde über ein PERL-Skript eine Input-Datei für den FE-Solver im MSC Nastran Format erstellt.

#### **3.1.4 FE-Solver**

Da im Nastran-Input Format keine Informationen über Lastfälle und Parametereinstellungen für die FE-Berechnung hinterlegt werden können, wurde ein entsprechendes Makro für MSC MARC erstellt. Dieses initiierte den Import der zuvor erstellten Datei, erstellte Lastfall-Anweisungen und Berechnungsparameter, sowie die Ausgabe der berechneten Zielgrößen.

Patrick Haufe

#### **3.1.5 Optimierer**

Für die Bewertung der Ergebnisse aus der FE-Berechnung wurde mit der Optimierungssoftware HyperStudy ein Optimierungsprozess erstellt. Darin wurden alle Designvariablen mit ihren jeweiligen Grenzwerten hinterlegt, sowie die auszulesende Ergebnisdatei mit den berechneten Zielgrößen zugewiesen. Das Gewicht wurde als zu minimierende Größe festgelegt. Die maximale Verschiebung darf einen festgesetzten Wert nicht überschreiten. Zusätzlich wurde die Methode zur Parameteroptimierung, die Schrittweite der Parametervariation, die maximale Anzahl der Iterationsschritte und, als Abbruchskriterium, eine minimale Änderung der Zielgröße bestimmt. Als Ausgabe der Optimierungssoftware wurde ein Makro für CATIA erstellt, das die variierten Designvariablen im folgenden Optimierungsschritt auf das CATIA Bauteil überträgt.

#### **3.1.6 Verwaltungs-Skript**

Eine wichtige Aufgabe in der Optimierungsschleife stellte das Verwaltungs-Skript dar. Es sorgte für die Ansteuerung der einzelnen Programme und wies die entsprechenden Parameter und Inputs zu. Außerdem startete es weitere Skripte zur Erstellung des FE-Inputs sowie zum Auslesen der Ergebnisse der FE-Berechnung. Die maximale Verschiebung und das Gewicht des versteiften Rumpfes wurden skriptgesteuert in einer Ergebnisdatei abgelegt. Zur Dokumentation aller Iterationsschritte wurden sowohl Output-Dateien der einzelnen Softwarekomponenten und die Makros zum Neuaufbau des Modells abgelegt, sowie die maximale Verschiebung und das Gewicht jeder Iteration gespeichert.

Tabelle3.2 fasst die Arbeitsdateien der Optimierungsschleife mit ihrem Dateiformat und einer kurzer Funktionsbeschreibung zusammen. Die aufgelisteten Dateien sind ebenfalls auf dem beigefügten Datenträger im Anhang zu finden.

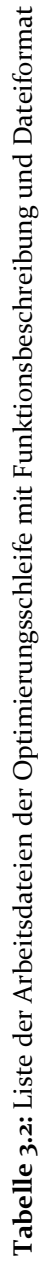

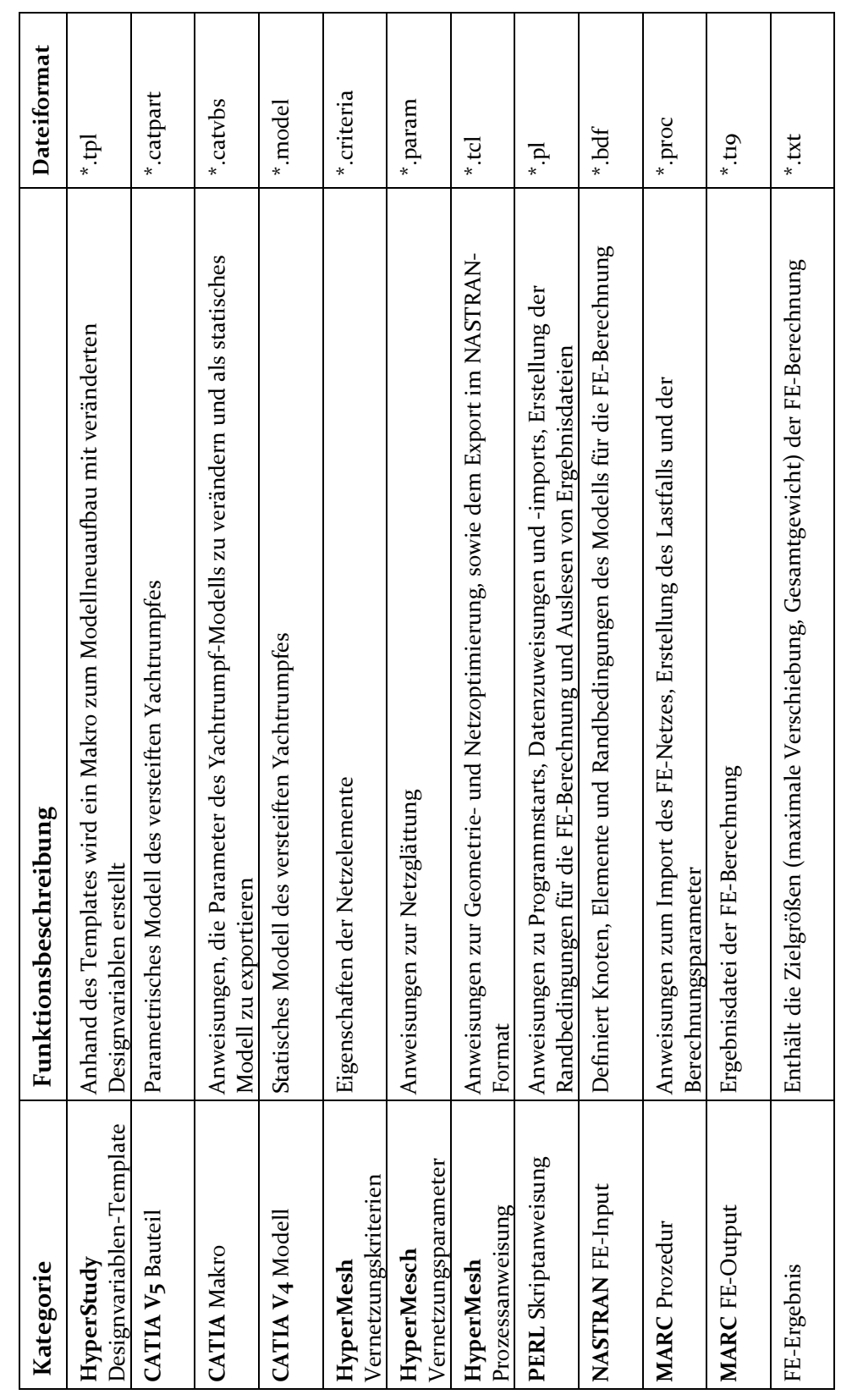

### **3.2 FE-Berechnungen**

#### **3.2.1 Berechnung des Lastfalls am versteiften Yachtrumpf**

Die Berechnung des Lastfalles in Testdurchgängen für das versteifte Yachtmodell anhand zufällig gewählter Designvariablenwerte ergab keine aussagekräftigen Ergebnisse hinsichtlich der maximalen Verschiebung des Modells. Die Berechnung der Ausgangskonfiguration der Optimierung ergab eine maximale Verschiebung von 88 mm (Abbildung 3.3). Diese trat am Bug des Modells auf, welcher nach oben gebogen wurde. Ausgehend von dieser Konfiguration ergab die anschließende Variation von nur einem Parameter für DesVar<sub>-1</sub> = 12 eine maximale Verschiebung von 61 mm .Für DesVar<sub>-4</sub> = 4 trat eine deutlich höhere Verschiebungen von 19295 mm auf. Diese war jedoch nicht auf Biegung des Bugs zurückzuführen, sondern entstand durch eine Drehung des Modells um die Querachse in Höhe des Festlagers an der Rumpfunterseite. Zudem wurde das Modell stark in die Länge gezogen. Abbildung 3.4 zeigt die Deformation im Vergleich zum Ausgangszustand (orange Kontur). Eine Ursache für diese Reaktionen konnte währende der Bearbeitungszeit nicht gefunden werden. Ebenso konnte ein kompletter Neuaufbau des Modells mit diesen Designvariablen diese Reaktion nicht beheben, sodass von einer weiteren Optimierung mit diesem Yachtmodell abgesehen wurde.

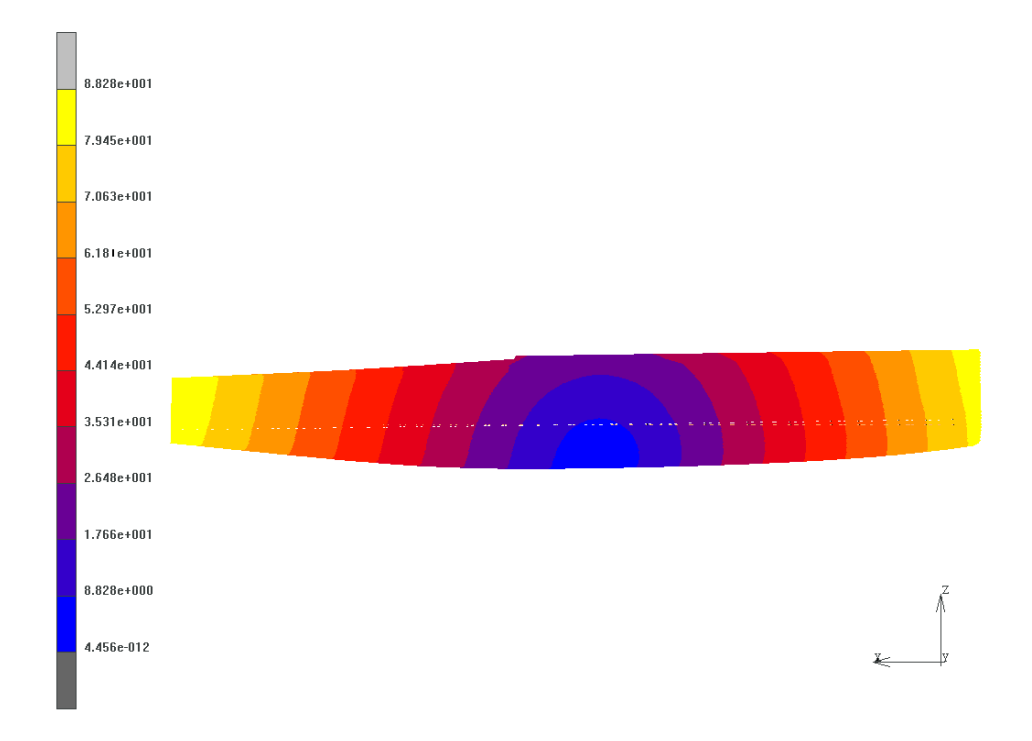

**Abbildung 3.3:** Verschiebungen des versteiften Yachtrumpfes (Seitenansicht), ermittelt durch FE-Berechnung. Die maximale Verschiebung beträgt 88 mm (DesVar\_1 = 8, DesVar\_2 = 300 mm, DesVar  $3 = 450$  mm, DesVar  $4 = 5$ , DesVar  $5 = 40^\circ$ , DesVar  $6 = 700$  mm und DesVar  $6 =$  DesVar  $7$  $= 0.6$ ).

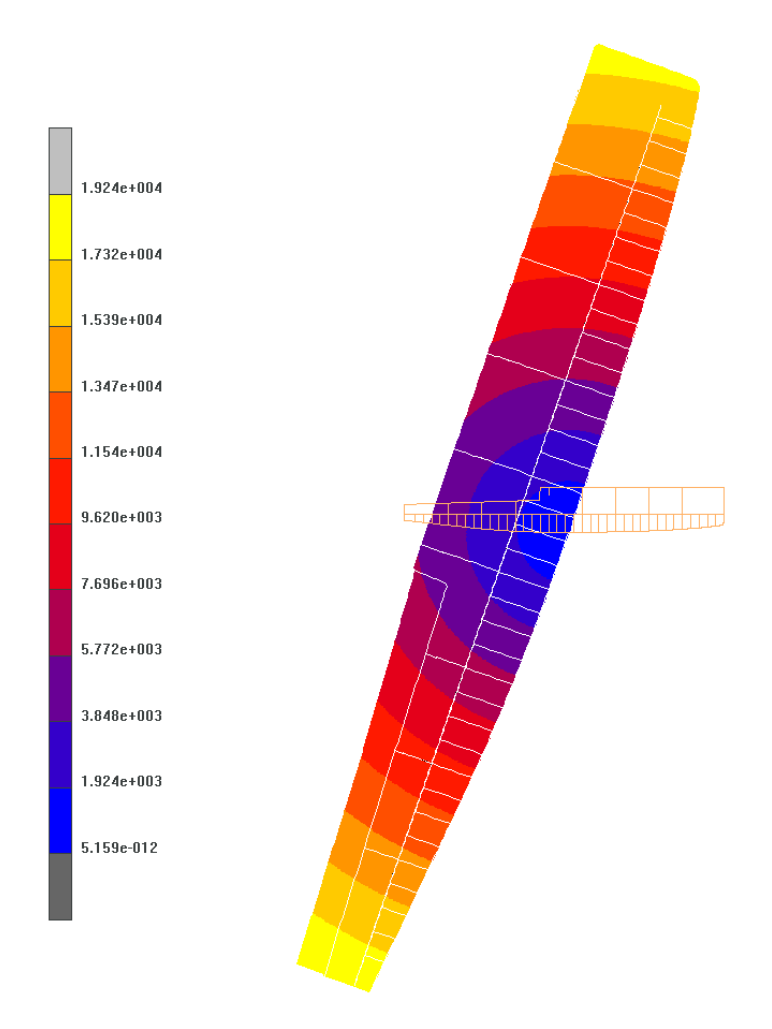

**Abbildung 3.4:** Verschiebungen des versteiften Yachtrumpfes (Seitenansicht), ermittelt durch FE-Berechnung. Die maximale Verschiebung beträgt 19295 mm (DesVar  $1 = 8$ , DesVar  $2 = 300$  mm, DesVar\_3 = 450 mm, DesVar\_4 = 4, DesVar\_5 = 40 °, DesVar\_6 = 700 mm und DesVar\_6 = DesVar\_7  $= 0.6$ ).

#### **3.2.2 Optimierungsverlauf des Testmodells**

Die Gewichtsoptimierung wurde nach 15 Iterationen abgebrochen, da die Gewichtsänderung gegenüber der 14. Iteration kleiner als der vorher festgesetzte Wert von 0,1% war. Der Verlauf des Modellgewichtes und der maximalen Verschiebung über 15 Iterationsschritte, ausgehend vom nicht versteiften Modell (Iterationsschritt "o"), sind Abbildung 3.5 zu entnehmen. Nach dem ersten Schritt wurde in den Schritten zwei bis fünf jeweils nur eine Designvariable verändert. Von 7192 kg in der dritten Iteration fällt das Gewicht auf knapp über 4500 kg. Nach einem Anstieg in Iteration zehn auf etwa 5000 kg sinkt es im zwölften Durchlauf wieder auf 4500 kg. Bei einem Gewicht von 4396 kg wurde die Optimierung nach 15 Iterationen beendet. Abbildung 3.6 zeigt die Modellkonfiguration mit DesVar\_1 = 1, DesVar\_2 = 30,01 $\degree$ , DesVar\_3 = 4 und DesVar\_4 = 150 mm nach 15 Iterationsschritten. Die Verschiebung war nach der ersten Optimierungsiteration mit 128 mm über 90 % geringer als beim nicht versteiften Modell mit einer maximalen Verschiebung von 1793 mm. Bis zur siebten Iteration stieg die maximale Verschiebung auf 159 mm. Bis zum letzen Iterationsschritt sank dieser Wert nur auf minimal 144 144 mm und lag bei Abbruch der Optimierung bei 156 mm (Abbildung 3.7). Die MARC-Ergebnisdateien sind auf dem Datenträger im Anhang zu finden.

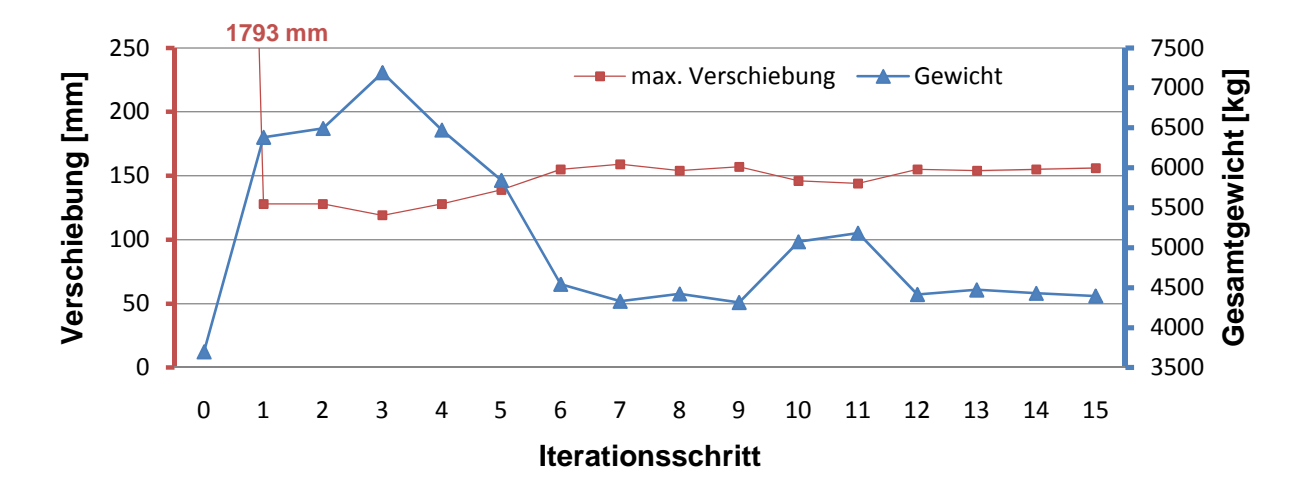

**Abbildung 3.5**: Verlauf des Gesamtgewichtes [kg](blaue Dreiecke) und der maximalen Verschiebung [mm] (rote Vierecke) des Vierkant-Hohlprofils über 15 Optimierungsiterationen. Die Konfiguration des Ausgangsmodells (Iterationsschritt "o", DesVar\_1 = 2, DesVar\_2 = 30°, DesVar\_3 = 6 und DesVar\_4 = 500 mm) wies ohne Verstrebung bei 3698 kg eine maximale Verschiebung von 1793 1793 mm auf, das Modell nach 15 Iterationen eine Verschiebung von 156mm bei 4396 kg Gesamtgewicht.

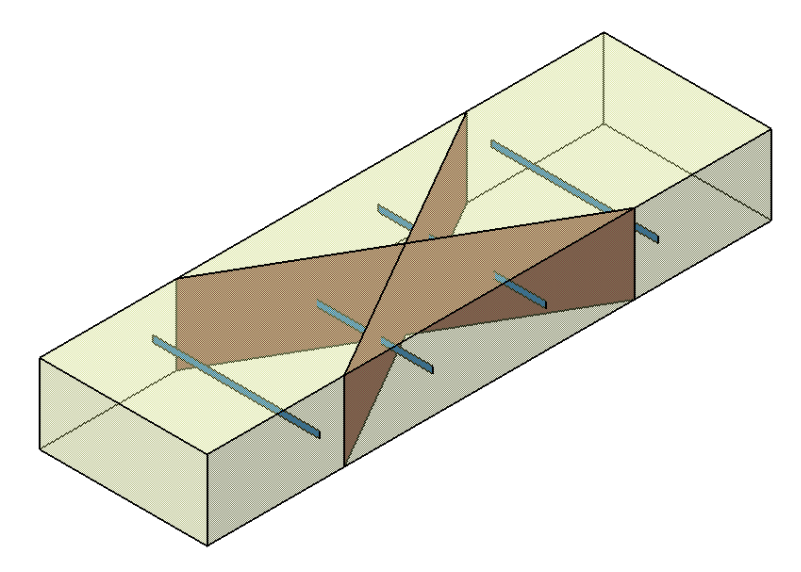

**Abbildung 3.6:** CAD-Modell des Modell Versteiftes Vierkant-Hohlprofil nach 15 Optimierungsiterationen mit einem Gesamtgewicht von 4396 kg und einer maximalen Verschiebung von 156mm (DesVar\_1 = 1, DesVar\_2 = 30,01 $^{\circ}$ , DesVar\_3 = 4 und DesVar\_4 = 150 mm).

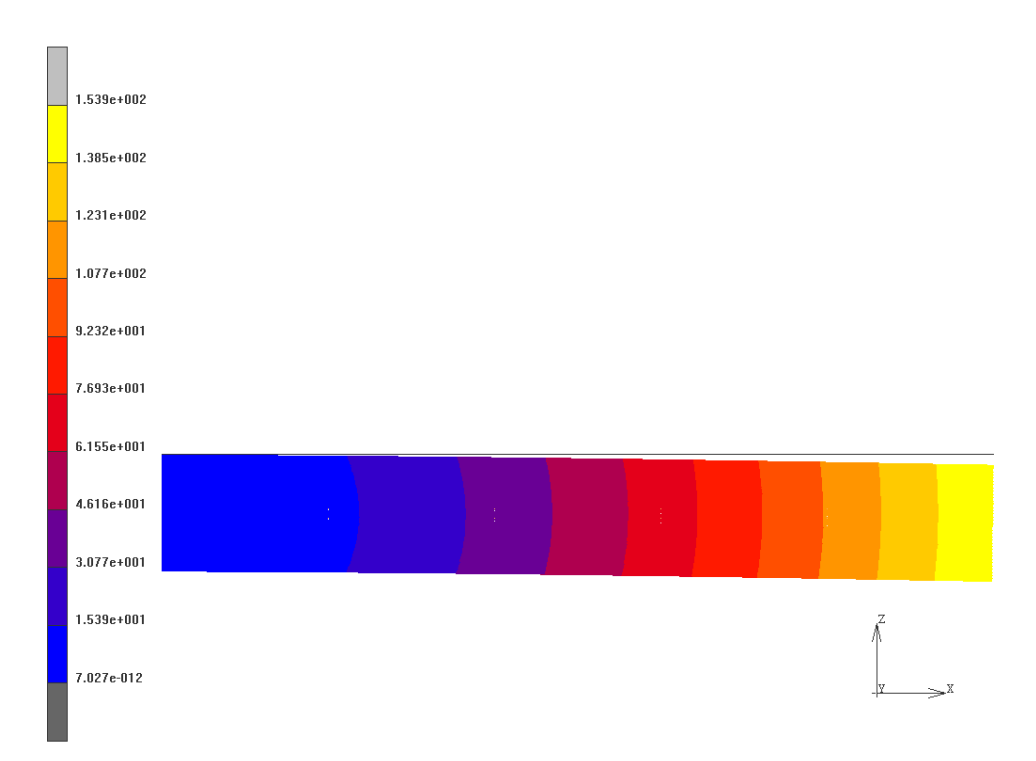

**Abbildung 3.7:** Verschiebungen Vierkant-Hohlprofils (Seitenansicht) nach 15 Iterationsschritten, ermittelt durch FE-Berechnung. Die maximale Verschiebung beträgt 156 mm bei 4396 kg Gesamtgewicht (DesVar\_1 = 1, DesVar\_2 = 30,01 $\degree$ , DesVar\_3 = 4 und DesVar\_4 = 150 mm).

## **4 Diskussion**

Die Teilbereiche der Abstraktion des Modellorganismus *Fragilariopsis kerguelensis* zur Erstellung einer parametrischen Rumpfversteifung für eine Rennyacht, sowie die Konzeptentwicklung für eine Optimierungsschleife dieses Modells konnten vollständig bearbeitet werden. Die gewünschte Demonstration der Funktionalität der Optimierungsschleife anhand des versteiften Rumpfmodelles konnte nicht realisiert werden, da dieses Modell in Testberechnungen keine verlässlichen Werte lieferte. Anhand eines vereinfachten Testmodells mit entsprechenden Designvariablen konnte die Funktionalität dennoch festgestellt werden. Im Folgenden werden die drei Teilbereiche genauer erörtert.

### **4.1 Auswahl des Modellorganismus**

Von den Schalen der Diatomeen *Fragilariopsis kerguelensis* wurden in einem Biology-Push-Prozess voroptimierte Versteifungsstrukturen entworfen. Die Wahl dieser Spezies als Modellorganismus geschah aufgrund der von Hamm et al. (2003) ermittelten Werte in Drucktests mit Glasnadeln. Schalen von *F. kerguelensis* widerstehen einem Druck von 1 –  $7 \text{ N mm}^2$ , was einer Belastung von 100-700 t/m<sup>2</sup> (Hamm et al., 2003) entspricht. Zudem ähnelte auch die äußere Schalenform bereits grob der eines Yachtrumpfes. Die Abstraktion allein anhand von Bildmaterial war aufgrund des hohen Grades an Abstraktion möglich. Für die Verwendung von komplexeren Strukturen, zum Beispiel für fraktale Geometrien in mehreren Ebenen oder filigrane Bogenkonstruktionen, stößt die verwendete Methodik jedoch an ihre Grenzen. Soll aber, wie in der vorliegenden Arbeit, in einem Technology-Pull-Prozess ein erstes Konzept zur Versteifung des Rumpfes erstellt werden, sind vergleichsweise abstrakte Strukturen von Vorteil. Um Muster für neue Verstrebungsstrukturen zu generieren, bietet die Arbeit von Hicks et al. (2006) einen vielversprechenden Ansatz. Zur Klassifikation von Diatomeen wurde ein Verfahren

entwickelt, das anhand von Bildmaterial die Schalen- und Rippenkonturen von Diatomeen in eine Schemazeichnung überführt (Abbildung 4.1). Ausgehend von solchen schematischen Abbildungen könnten neue Verstrebungsmuster entworfen werden. Als Grundlage für die Erstellung der angesprochenen Bogenkonstruktionen könnten dreidimensionale Scans von Diatomeenschalen dienen, welche die filigranen Formen detailgetreu wiedergeben. Eine entsprechende Methode wird von Lars Friedrichs (AWI, Bremerhaven) entwickelt. Die Struktur der Silikatschalen wird dabei mittels Laser-Konfokalmikroskopie und REM-Aufnahmen in ein dreidimensionales Modell überführt.

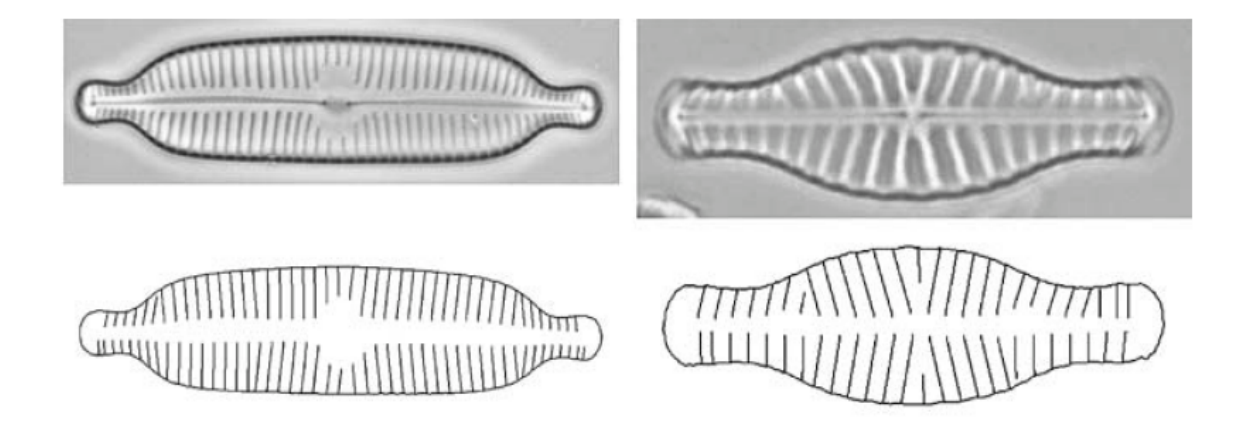

**Abbildung 4.1:** Fotografie (obere Zeile) und automatisch generierte, abgeleitete Schemazeichnung (untere Zeile) der Diatomeen *Cymbella hybrida* (links) *und Gomphonema sp.* (rechts; verändert nach Hicks et al., 2006).

## **4.2 Vereinfachung des Modells**

Der Yachtrumpf sollte zur Demonstration der Funktionalität der Optimierungsschleife dienen. Zu diesem Zweck wurden zum Teil sehr starke Vereinfachungen vorgenommen. Diese äußerten sich sowohl in der Erstellung des CAD-Modells, als auch bei der Nachbildung des Lastfalles. Die als voroptimierte Strukturen eingesetzten Elemente befanden sich auf einem sehr hohen Abstraktionsniveau. Das Verstrebungskonzept von *F. kerguelensis* ist zwar eindeutig erkennbar, vernachlässigt jedoch, besonders im Bereich der Gitterstruktur, die filigranen Bogenstrukturen, welche eine Anbindung aller Elemente zueinander schaffen. Die Nachbildung dieser Elemente wäre für einen homogenen Spannungsfluss unerlässlich, allerdings hätte dies ein deutlich komplexeres CAD-Modell des Yachtrumpfes erfordert, das dadurch über mehr Designvariablen verfügen müsste. Die Verwendung der stark vereinfachten Strukturen war dennoch in Sinne einer bionischen Optimierung nicht unzulässig. Es wurden, anders als bei Methoden nach Mattheck (2006), keine Wachstums- bzw. Strukturbildungsprozesse imitiert, sondern biologisch optimierte Strukturen, ähnlich wie bei Evolutionsprinzipien, durch Variation und Selektion, in den zu optimierenden Yachtrumpf eingebracht.

Die FE-Berechnung des Yachtmodells geschah anhand von Flächenelementen mit einheitlicher Dicke und einem einzigen, isotropen Werkstoff. Auch diese Vereinfachungen wurden aufgrund der Funktionsdemonstration gewählt und stellten in der Summe aller Abstraktionen die größte Diskrepanz zum realen Aufbau eines Yachtrumpfes dar. In den Konstruktionsunterlagen der Yacht von judel/vrolijk & co wurde die Rumpfhülle aus einem Schaumstoffkern und mehreren Lagen umschließendem Laminat aufgebaut (judel/vrolijk & co, 2011). Anzahl und Dicke dieser Lagen in der Außenhülle unterschieden sich, bedingt durch Erfahrungswerte, in einzelnen Bereichen. Damit ergibt sich ein komplexer Aufbau, der mit entsprechendem Aufwand auch innerhalb der Optimierungsschleife realisiert werden könnte.

Anhand der Sensitivitätsanalyse konnten Rippenanzahl, sowie Dichte und Höhe der Gitterstruktur als Parameter mit den größten Einflüssen auf das Gewicht der Versteifung identifiziert werden. Die Anzahl der Querrippen besaß dabei den größten Einfluss, da durch sie ebenfalls die Anzahl der Gitterelemente bestimmt wurde. So wurde nach Abbildung 4.2 bei einer Änderung der Rippenanzahl (DesVar\_1) von zwei auf vier, bei einer gleichbleibenden Dichte des Gitters (DesVar\_4 = konstant) ebenso die Anzahl der Gitterelemente erhöht. Neben den einflussreichen Designvariablen wurden mit den Designvariablen für den Abstand der Gitterstruktur zu Bug und Heck, sowie den Skalierungsfaktoren für die Rippenaussparungen jene Parameter identifiziert, die nur marginalen Einfluss auf das Gesamtgewicht ausüben. Für Folgemodelle des Yachtrumpfes sollte geprüft werden, ob die Definition der Designvariablen modifiziert werden muss. Wenn die Designvariablen mit geringem Einfluss auf das Gesamtgewicht ebenso keinen oder nur geringen Einfluss auf die Verformung und den Spannungsverlauf ausüben, sollten diese entfernt werden.

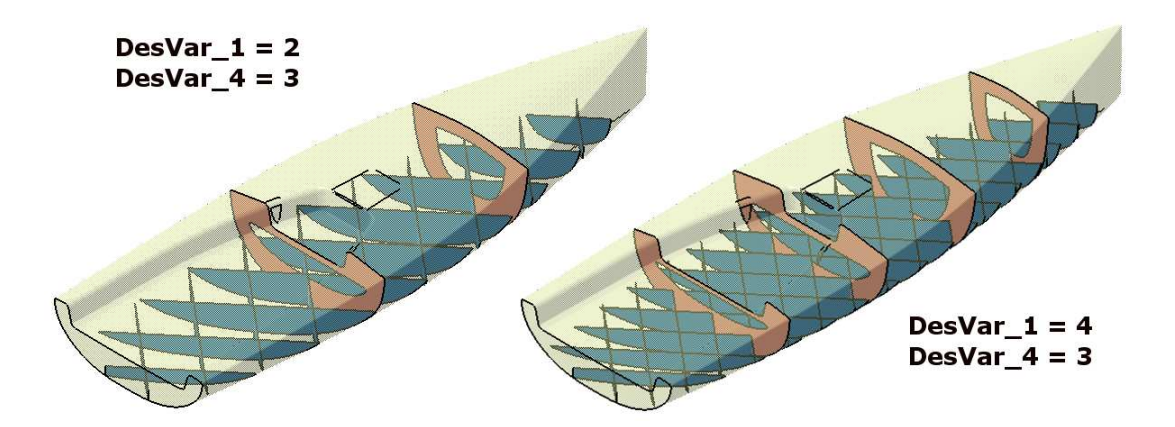

**Abbildung 4.2:** Vergleich der Verstrebungen des Yachtrumpfes bei einer Änderung von DesVar\_1 DesVar\_1 = 2 (links) zu DesVar\_1 = 4 (rechts) bei konstantem Wert für DesVar\_3.

### **4.3 FE-Berechnung des Yachtrumpfmodelles Berechnung**

FE-Berechnungen des versteiften Yachtrumpfes zeigten deutliche Unterschiede in der Verformung. Verglichen mit der Ausgangskonfiguration, zeigte das Modell mit DesVar\_4 = 4 eine Deformation, welche auf eine fehlerhafte Vernetzung rückschließen ließ. Dieses Drehen um eine mittig gelegene Querachse mit gleichzeitiger Verlängerung des Modells trat auch nach mehrmaliger automatischer Neuvernetzung auf. In Testrechnungen konnte dieses Verhalten auch bei einigen weiteren Designvariablenkonfigurationen festgestellt werden. Da innerhalb der Bearbeitungszeit dieser Arbeit eine Korrektur der Vernetzungsparameter dieses Verhalten nicht beheben konnte, wurde von einer Optimierung durch die entwickelte Optimierungsschleife abgesehen. der angestrebte Vergleich mit dem in Abschnitt 2.3.4 beschriebenen Modell nicht durchgeführt werden. Eine Abschätzung, inwieweit die Ergebnisse des stark vereinfachten Modells mit dem detailgetreuen Modell vergleichbar sind, war daher leider nicht möglich. Als unmittelbar folgende Arbeiten sind daher Vereinfachungen an der Rumpfstruktur vorgesehen, durch die sehr schmale Teilflächen, z.B. am Heck (Abbildung eliminiert und somit potentielle Vernetzungsfehler ausgeschlossen werden können. Durch größere Teilflächen wäre es auch möglich, die Elementgröße von derzeit 40 40 mm zu erhöhen. Es ist jedoch zu beachten, dass bedingt durch die Gitterstruktur sehr kleine Teilflächen entstehen können ( (Abbildung 4.4), bei denen eine Vernetzung mit größeren Elementen zu stark verzerrten Elementen führen würde. Indem in diesen Bereichen durch Kantenüberlagerung die Struktur minimal verändert würde, könnte man fehlerhafte Elemente vermeiden. Alternativ wäre auch eine Vernetzung mit entsprechend kleinen Elementen in diesen Bereichen eine Möglichkeit. Berechnungen des versteiften Yachtrumpfes zeigten deutliche Unterschiede in der formung. Verglichen mit der Ausgangskonfiguration, zeigte das Modell mit formung. Verglichen mit der Ausgangskonfiguration, zeigte das Modell euen Modell vergleichbar sind, war daher leider nicht möglich.<br>Arbeiten sind daher Vereinfachungen an der Rumpfstruktur<br>1r schmale Teilflächen, z.B. am Heck (Abbildung 4.3, rot),

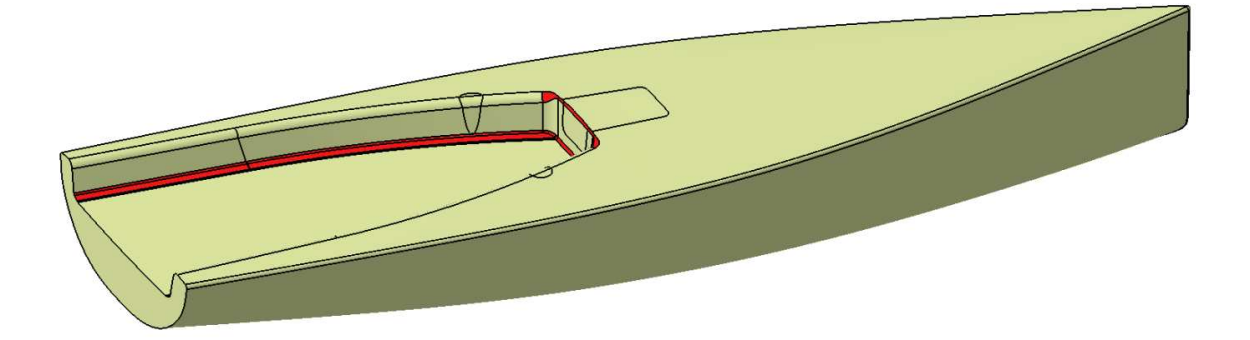

**Abbildung 4.3:** Teilflächen (rot) der Rumpfhülle, in denen bei der automatischen Vernetzung aufgrund ihrer geringen Breite häufig Netzfehler und stark verzerrte Elemente erzeugt wurden.

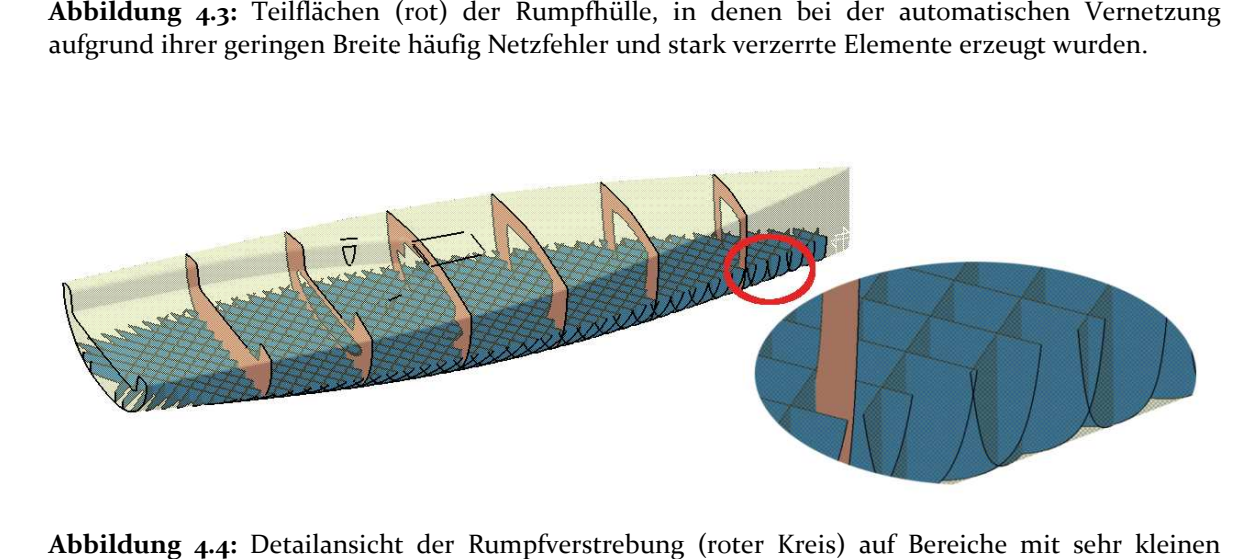

**Abbildung 4.4:** Detailansicht der Rumpfver strebung Teilflächen, die eine Vernetzung mit entsprechend kleinen Elementen erfordern.

# **4.4 Testmodell**

Das Testmodell, welches zur Demonstration der Optimierungsschleife herangezogen wurde, stellte eine weitere Abst Abstraktion des versteiften Yachtrumpfes dar. Die vier Designvariablen waren allerdings so gewählt, dass bewertungsrelevante Funktionalitätskriterien der Optimierungsschleife getestet werden konnten. Variationen in wurde, stellte eine weitere Abstraktion des versteiften Yachtrumpfes dar. Die vier<br>Designvariablen – waren – allerdings – so – gewählt, – dass – bewertungsrelevante<br>Funktionalitätskriterien der Optimierungsschleife geteste Berechnungen lagen in einem plausiblen Bereich. Die maximale Absenkung *wmax* durch Biegung eines einseitig fest eingespannten Vierkantrohres ergab sich nach

$$
w_{max} = \frac{F l^3}{3EI} \tag{4.1}
$$

durch die Kraft *F* = 10 MN eines Balkens der Länge *l* = 12800 mm, mit einem Elastizitätsmodul  $E = 210$  kN mm<sup>-2</sup> und dem Flächenträgheitsmoment *I*. Aus dem Flächenträgheitsmoment *I<sup>y</sup>* um die Y - Achse für Vierkantrohre

$$
I_{y} = \frac{BH^{3} - bh^{3}}{12}
$$
 (4.2)

mit den Außenlängen *B* und *H*, sowie den Innenlängen *b* und *h* ergab sich für ein Vierkantrohr mit (4.2) für eine einheitliche Rohrdicke *t* ein Flächenträgheitsmoment von

$$
I_{yt} = \frac{BH^3 - ((B - 2t) (H - 2t)^3)}{12}.
$$
 (4.3)

Für das Testmodell mit *L* = 12800 mm, *B* = 3800 mm, *H* = 1800 mm und einer Rohrdicke  $t = 3$  mm ergab sich mit (4.1) und (4.3) eine maximale Auslenkung  $w_{max} = 1563$  mm. Dies entsprach ungefähr der maximalen Absenkung des Ausgangsmodells von *wAusgang* = 1793 mm. Diese gab allerdings die Verschiebung im dreidimensionalen Raum als Skalar wieder und trat am virtuellen Verknüpfungspunkt (RBE2) der belasteten Knoten auf, sodass sich eine Balkenlänge von *lv* = 13000 mm ergab, was einer maximalen Absenkung *w<sub>max v</sub>* = 1638 mm entsprach. Infolgedessen konnten die Ergebnisse der FE-Berechnungen für die maximale Verschiebung des Testmodelles als plausibel bewertet werden.

# **4.5 Bewertung und Realisierbarkeit der Rumpfversteifung nach** *F. kerguelensis*

Obwohl in der vorliegenden Arbeit keine Parameteroptimierung des Yachtrumpfes durchgeführt werden konnte, war eine Abschätzung möglich, ob dieses Versteifungskonzept für die Fertigung geeignet sei. Dafür war zu bewerten, inwieweit das erstellte Modell realen Bedingungen entsprach und demzufolge, wie verlässlich die Berechnungsergebnisse waren. Es wurden zahlreiche Vereinfachungen vorgenommen, um einen ersten Funktionstest der Optimierungsschleife durchzuführen. Ziel des Optimierungsprozesses war daher eine Versteifung auf globaler Betrachtungsebene. Zunächst wurde ein Ausgangskonzept entwickelt, welches den Hauptverformungen entgegenwirken sollte. Dies war als Basis für lokale Betrachtungen geplant, in denen Verformungen einzelner Bauteile reduziert und Spannungsspitzen minimiert werden können. Daher war es für die beschriebene Zielsetzung noch nicht relevant, Übergänge zwischen einzelnen Flächenelementen spannungsminimierend auszugestalten. Eine Betrachtung und Optimierung dieser Bereiche wäre, ebenfalls als parametrische Optimierung, realisierbar. An diesem Punkt war der Entwicklungs- und Optimierungsprozess erst im Stadium eines sehr frühen Designvorschlages angelangt,

welcher im Pre-Design<sup>8</sup> eines Schiffes Verwendung finden kann (Krömker und Thoben, 1996). Anhand der Ergebnisse dieser Phase können Abschätzungen für nachfolgende, konkrete (Optimierungs-) Aufgaben getroffen werden. Im vorliegenden Fall wäre dafür zumindest bei den Materialkennwerten eine Annäherung an die im Yachtbau verwendeten Sandwich-Komposite notwendig (Marsh, 2010). Während der Modellerstellung wurden keine Aspekte hinsichtlich einer späteren Fertigung berücksichtigt. Dies äußerte sich unter anderem im Verzicht auf Verbindungselemente der einzelnen Flächenelemente. Ebenso wurden keine minimalen Größen für Strukturelemente, z.B. die Gitterstruktur angegeben. Diese hätte unter Umständen die Lösungsfindung beeinträchtigt, was nicht im Sinne einer ersten, ergebnisoffenen Konzeptphase gewesen wäre.

# **4.6 Potential für Einsatz im Yachtbau**

Die Gewichtsoptimierung durch den Einsatz parametrischer, voroptimierter Strukturen stellt einen innovativen Ansatz für den Yachtbau dar. Ohne Restriktionen durch Klassierungsvorschriften entstehen unkonventionelle Konzepte. Die vorgestellte Methode nach dem ELiSE-Verfahren ist dabei nicht auf die Optimierung der Rumpfversteifung limitiert, sondern kann ebenfalls bei der Topologieoptimierung anderer Baugruppen angewendet werden. Damit wird eine neu Möglichkeit zur Performance-Steigerung von Yachten durch Leichtbau gegeben. Neben Strömungsanalysen und damit verbundener Form-Optimierung des Rumpfes (z.B. Capello and Mancuso, 2001) wurde besonders in der Entwicklung von Composite-Werkstoffen (Klimke and Rothmann, 2010) ein großes Potential gesehen. Strukturoptimierung, wie sie in der Automobilindustrie etabliert ist (Harzheim, 2008), stand bisher auch bei der Entwicklung von Yachten für den America's Cup nicht im Fokus (van Oossanen, 2003).

### **4.7 Funktionalität der Optimierungsschleife**

Die entwickelte Optimierungsschleife zeichnet sich durch ihren stark modularen Aufbau aus, in dem jeder Teilschritt einer Iteration von einer anderen Software ausgeführt wird. Damit wird das Rahmenkonzept der Optimierungsschleife nach Siegel (2010) nach Abbildung 4.5 aufgegriffen.

<sup>&</sup>lt;sup>8</sup> Erste Konzeptphase in der Schiffsentwicklung, bei der alle Anforderungen und Restriktionen des zu entwickelnden Schiffes zusammengeführt werden.

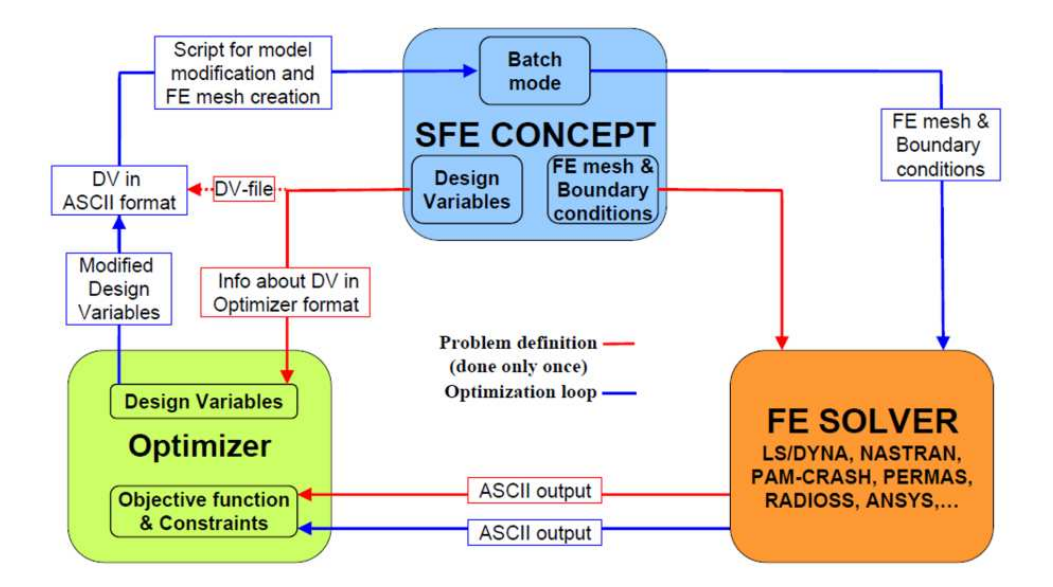

**Abbildung 4.5:** Schematischer Ablauf der Gewichtsoptimierung einer Offshore-Gründungsstruktur mittels Parametervariation(SFE Schulung, zitiert in Siegel, 2010).

Der Aufbau ist ebenfalls modular gestaltet, jedoch sind Modellneuaufbau, Vernetzung und Input-Erstellung für den FE-Solver zu einem Teil zusammengefasst. Durch die Software SFE CONCEPT werden alle Teilschritte durchgeführt. Die Parameteroptimierung wurde von Microsoft Excel durchgeführt. Hinsichtlich des Bedarfs für Softwarelizenzen ist diese Prozessstruktur dem modularen Aufbau, wie er vom Autor entwickelt wurde, durch weniger Einzelkomponenten im Vorteil. Je nach eingesetzter Software können dadurch hohe Kosten entstehen. Im Hinblick auf den Funktionsumfang, über den z.B. aktuelle, kommerzielle eine CAD-Software verfügt, kann die Aufteilung in die einzelnen Prozessschritte als zu umständlich gesehen werden. CATIA V5 beispielsweise verfügt über die Möglichkeit zur Vernetzung und FE-Berechnung von Bauteilen, jedoch mit deutlich weniger Möglichkeiten zur Manipulation der Datenverarbeitung, als es speziell auf Vernetzung bzw. FE-Berechnung ausgerichtete Programme erlauben. Aufgrund inkompatibler Dateiformate kann ein modularer Aufbau Konvertierungen erfordern, welche manuell durchgeführt werden müssen. Generell ermöglicht der modulare Aufbau jedoch die Verwendung beliebiger Software für die einzelnen Prozessschritte. Dies hat mehrere Vorteile: Für jeden Teilschritt kann die passende Software verwendet werden. Entweder ist dies ein Programm mit speziell für das zu optimierende Bauteil notwendigem Funktionsumfang, oder es sind nur bestimmte Softwarelizenzen vorhanden. Ein modularer Aufbau erlaubt außerdem, dass die Teilprozesse unabhängig voneinander manipuliert werden können. Je nach Optimierungsvorhaben ist es auch möglich, mehrere Aufgaben

einer Softwarekomponente bearbeiten zu lassen. Durch einen flexiblen Einsatz der Software, z.B. für die Erstellung des CAD-Modells, ist es möglich, auf bereits vorhandene Daten zurückzugreifen, indem die bereits vorhandene Software in den Optimierungsablauf integriert wird. Dies hat den Vorteil, dass diese Daten in ihrem nativen Format bearbeitet werden können und Informationsverlust durch Konvertierung in andere Formate wegfallen.

Zusammenfassend bedeutet der modulare Aufbau im Gegensatz zu multifunktionalen Softwarelösungen eine große Flexibilität in der Wahl der Einzelkomponenten und damit im Funktionsumfang. Damit diese Struktur allerdings lauffähig ist, wird eine Verwaltung benötigt, welche sowohl Daten von einem Programm zum nächsten leitet, den Programmen Arbeitsparameter zuweist und gegebenenfalls Konvertierungen der Dateien vornimmt. Dies ist in der ersten Entwicklung sehr aufwändig, lässt sich jedoch für andere Optimierungsvorhaben mit wenig Aufwand ändern.

### **4.8 Fehlerquellen im Optimierungsprozess**

#### **4.8.1 Vernetzung**

Da das Bauteil zu Beginn jedes Iterationsschrittes neu aufgebaut wird, muss die Vernetzung immer neu durchgeführt werden. Anweisungen zur Netzanalyse und -korrektur können nur über automatische Funktionen gegeben werden. So konnte es vorkommen, dass Bereiche, in denen das Netz nicht optimal ausgebildet wurde, nur unzureichend verbessert wurden. Damit daraus möglichst wenige Berechnungsfehler entstehen, wurde die Elementgröße mit 40 mm bei einer Länge des Yachtrumpfes von 12800 mm sehr klein gewählt. Dennoch entstanden im FE-Netz Fehlstellen, die zu Spannungsspitzen führten, sodass die auftretende maximale Vergleichsspannung nicht als Zielgröße in der Optimierung verwendet werden konnte.

#### **4.8.2 Fehlerdetektion**

In der beschriebenen Version der Optimierungsschleife waren noch keine Mechanismen implementiert, welche fehlerhafte Prozessschritte detektieren. Dadurch konnten keine Werte für die Zielgrößen ermittelt werden und die folgende Parametervariation war durch fehlende Werte für Verschiebung und Gewicht verfälscht. Erst die Kontrolle der einzelnen Iterationsergebnisse deckte dies auf. Indem geprüft wird, ob jeder Prozessschritt korrekt ausgeführt wurde oder gegebenenfalls erneut durchgeführt werden muss, können Verfälschungen der Bewertung der Zielgrößen verhindert werden.

### **4.9 Fazit**

Aufgrund der beschriebenen Komplikationen bei der FE-Berechnung des versteiften Yachtrumpfes können die Ziele der vorliegenden Arbeit nur mit einer leichten Einschränkung als erreicht betrachtet werden. Die Erstellung des CAD-Modells der parametrischen Rumpfversteifung nach *Fragilariopsis kerguelensis* als Biology-Push-Prozess konnte erfolgreich bearbeitet werden. Die Funktionalität der entwickelten Optimierungsschleife konnte anhand des Testmodells, welches vergleichbare Designvariablen wie die Rumpfversteifung auswies, bestätigt werden. Der modulare Aufbau der Optimierungsschleife lässt neben einer Vielzahl an Modifikationen für die Rumpfoptimierung auch eine Verwendung für andere Bauteile, z.B. aus dem Automobilbereich, zu. Damit wäre diese Zielsetzung der Bachelorarbeit erreicht. Damit auch die Gewichtsoptimierung des Yachtrumpfes durchgeführt werden kann, sind Überarbeitungen der Vernetzungsanweisungen notwendig.

# **5 Ausblick**

Weitere Entwicklungen dieser Form des ELiSE Verfahrens in Verbindung mit bionischen Optimierungsmethoden können bezogen auf die Generierung belastbarerer Optimierungsergebnisse und den Realisierungsaufwand in kurz-, mittel- und langfristige Entwicklungen kategorisiert werden.

### **5.1 Kurzfristige Entwicklungen**

Ein wichtiger Schritt ist die Implementierung von Vernetzungsparametern, welche an die unterschiedlichen Gegebenheiten der Struktur angepasst sind. Durch sowohl sehr feine als auch gröbere Vernetzung kann das Bauteil hinreichend exakt vernetzt werden, ohne dabei unnötig viele Elemente zu verwenden. Ebenso wichtig ist die Implementierung der Materialdefinitionen für Sandwichstrukturen von Piotr Jurkojc (AWI). Für eine differenzierte Bewertung des optimierten Modells wäre die Detektion der Verformung in unterschiedlichen Arealen des Modells notwendig. Hierfür muss eine Unterteilung des Modells in Teilbereiche erfolgen, in denen jeweils die Verformung gemessen wird. Durch die Definition von Teilbereichen wäre auch die lokale Betrachtung der Spannung möglich. Neben diesen Maßnahmen ist eine Verwendung von weiteren Optimierungsverfahren sinnvoll, um für unterschiedlich komplexe Optimierungsvorhaben eine passende Methode zur Parametervariation verwenden zu können. Dafür bieten sich Evolutionsstrategien (Rechenberg, 1994), sowie genetische Algorithmen an (Kost, 2003; Poli et al. 2008). Als Grundlage des vorgestellten Verfahrens dienen voroptimierte Strukturen, von denen noch weitere identifiziert werden sollen, um auf unterschiedliche Lastfälle reagieren zu können. Dafür sollen untersuchte Spezies (Hamm et al. 2003; Niebuhr, 2010; Siegel, 2010) einbezogen werden, bei denen über das Verhalten bei Belastung bereits Informationen vorliegen.

## **5.2 Mittelfristige Entwicklungen**

Das bisher manuelle Einbringen voroptimierter Strukturen in den zu optimierenden Designraum soll automatisiert werden. Dies ermöglicht einen Wechsel der Strukturen, ohne das Modell jedes Mal komplett neu aufbauen zu müssen. Eine Datenbank von dreidimensionalen biologischen Strukturen, wie sie von Moritz Meier (AWI) entwickelt wird, würde dafür eine sinnvolle Basis darstellen. Eine weitere Entwicklung bezieht sich auf die Wertebereiche der Designvariablen. Anstatt statisch definierten, sollen dynamische Bereiche implementiert werden, sodass bestimmte Werte einer Designvariablen den Wertebereich anderer Variablen einschränken oder erweitern.

## **5.3 Langfristige Entwicklungen**

Langfristig sollen fertigungsrelevante Informationen mit in den Optimierungsprozess einfließen, um den Aufwand für die Anpassung des Optimierungsergebnisses für die Fertigung zu minimieren. Vorbild dafür ist das von OPEL entwickelte TopShape-Verfahren für Gussteile (Harzheim, 2008). Ausgehend von einer Topologie-Optimierung nach CAO und SKO wird der Designvorschlag hinsichtlich fertigungsrelevanter Parameter angepasst. Für das ELiSE-Verfahren sind, je nach Art des Bauteils, Abmessungen von z.B. Wabenstruktur-Halbzeugen als Optimierungskriterium denkbar.

# **Literaturverzeichnis**

**Altair (2010):** *HyperStudy User Guide*. Unpubliziert.

**Bach, K. und Burkhardt, B. (Hrgs.)(1985):** *IL 28: Diatomeen. Schalen in Natur und Technik 1*. Karl Krämer Verlag, Stuttgart.

**Capello, F. and Mancuso, A. (2001):** Lay-up optimization for the hull of a facing sailing yacht. *Advances in Engineering Software*. Vol. 32, 133-139.

**Cortese, G. and Gersonde, R. (2007):** Morphometric variability in the diatom Fragilariopsis kerguelensis: Implications for Southern Ocean paleoceanography. *Earth and Planetary Science Letters*, Vol. 257, 526– 544.

**Finkel, Z.V, Katz, M.E., Wright, J.D., Schofield O.M.E. and. Falkowski, P.G.(2005**): Climatically driven macroevolutionary patterns in thesize of marine diatoms over the Cenozoic. *PNAS*, Vol. 102, No. 25, 8927–8932.

**Fratzl, P. (2007):** Biomimetic materials research: what can we really learn from nature's structural materials? *J. R. Soc. Interface*, Vol. 4, 637-642.

**Germanischer Lloyd (2011):** *Bauvorschriften und Richtlinien 2011*. www.gl-group.com.

**Hamm, C., Merkel, R., Springer, O., Jurkojc, P., Maier, C., Prechtel, K. and Smetacek, V. (2003):** Architecture and material properties of diatom shells provide effective mechanical protection. *Nature*, Vol. 421, 841-843.

**Hamm, C. (2005a)**: The Evolution of Advanced Mechanical Defenses and Potential Technological Applications of Diatom Shells. *Journal of Nanoscience and Nanotechnology*, Vol. 5, 108–119.

**Hamm, C. (2005b):** Kieselalgen als Muster für technische Konstruktionen, *Biospektrum*, Vol. 1, No. 5, 41–43.

**Hamm, C., Jurkojc, P., Niebuhr, N., Siegel, D., Weise, S., Zellermann, G. und Mihail, C. (2010)**: Offshore-Foundation nach dem Verfahren ELiSE (OFE). Poster des Biona-Projektes: Offshore-Foundation nach dem Verfahren ELiSE. Unpubliziert.

**Hamm, C., Jansen, S. und Philipp, B. (2008a)**: Bremerhavener Schule für Leichtbau – Verfahren Evolutionary Light Structure Engineering (ELiSE). Hannover Messe 2008, 21.- 25.04.2008, Hannover, Germany.

**Hamm, C., Kara, C., Lüdemann, U., Philipp, B., Bomke, P. und Jansen, S. (2008b):** Bremerhavener Schule für Leichtbau - Anwendungsbeispiele. Hannover Messe 2008, 21.- 25.04.2008, Hannover, Germany.

**Harzheim, L. (2008**): *Strukturoptimierung, Grundlagen und Anwendungen*. Harri Deutsch, Frankfurt.

**Hicks, Y.A., Marshall, D., Rosin, P.L., Martin, R.R., Mann, D.G. and Droop, S.J.M. (2006):** A model of diatom shape and texture for analysis, synthesis and identification. *Machine Vision and Applications*, Vol. 17, 297-307.

**judel/vrolijk & co (2011):** *Konstruktionsunterlagen für 42 PLU*. Unpubliziert.

**Kershaw, K. (2006):** Rules and Regulations. In: *Sailing Yacht Design: Practice*. Claughton, A., Wellicom; J.F. and Shenoi, R.A. (Hrgs.), 2. Edt., Dorset Press, Dorchester.

**Klimke, J. and Rothmann, D. (2010):** Carbon composite materials in modern yacht building. *Reinforced plastics,* Vol. 54, No. 4, 24-27.

**Kost, B. (2003):** *Optimierung mit Evolutionsstrategien*. Harri Deutsch, Frankfurt.

**Kröger, N., Deutzmann, R. and Sumper, M. (1999):** Polycationic Peptides from Diatom Biosilica That Direct Silica Nanosphere Formation. *Science*, Vol 286, 1129-1132.

**Krömker, M. and Thoben, K.-D. (1996):** Re-engineering the ship pre-design process. *Computers in industry*, Vol. 31, 143-153.

**Kull, U. und Bach, K. (Hrgs.) (2004**): *IL 38, Diatomeen 2, Schalen in Natur und Technik 3*. Karl Krämer, Stuttgart.

**Marsh, G. (2010):** Marine composites – drawbacks and successes. *Reinforced plastics*, Vol. 54, No. 4, 18-22.

**Mattheck, C. ( 2006):** *Design in der Natur. Der Baum als Lehrmeister*. Rombach, Freiburg i. Br.

**Mattheck, C., Sörensen, J., Sauer A. & Tesari, I. (2005):** Methode der Zugdreiecke. Eine graphische Methode zur Kerbformoptimierung. *Konstruktionspraxis*, Vol. 10, 12-13.

**Nachtigall, W (2003):** *Bau-Bionik*, Springer, Berlin.

**Neumann D**. (1993): Technologieanalyse Bionik. *Analyse und Bewertung zukünftiger Technologien*. VDI-Technologiezentrum, Physikalische Technologien, Düsseldorf.

**Niebuhr, N. (2010):** *Konstruktion von Offshore-Gründungsstrukturen nach biologischem Leichtbauvorbild*. Masterthesis, Hochschule Wismar.

**Nybakken, J.W. (2001):** *Marine biology: an ecological approach*. 5. Edt., Benjamin Cummings, San Francisco.

**Papanikolaou, A.D. (Hrsg.) (2009):** *Risk-Based Ship Design. Methods, Tools and Applications.* Springer, Berlin, Heidelberg.

**Poli, R., Langdon, W.B. and McPhee, N.F. (2008):** *A field guide to genetic programming*. Publiziert via www.lulu.com.

**Raven, P.H., Evert, R.F. und Eichhorn, S.E. (2005)**: *Biologie der Pflanzen.* 4. Aufl., de Gruyter, Berlin.

**Rechenberg, I. (1994):** *Evolutionsstrategie '94.* Frommann-Holzboog, Stuttgart.

**Round, F.E., Crawford, R.M. and Mann, D.G. (2007**): *The Diatoms: Biology and Morphology of the Genera*. Cambridge University Press, Cambridge.

**Seipold, P.:(2010):** BIONOS ressourceneffiziente Gestaltung von Wertschöpfungsketten durch Bionik. *Darwin meets Business*, Part 4, 113-124.

**Siegel, D. (2010)**: *Parametrisierung einer Radiolarie zur bionischen Entwicklung einer Offshore-Gründungsstruktur*. Bachelorthesis, Hochschule Bremen.

**Speck, T. and Speck, O. (2008):** Process sequences in biomimetic research. *Design and nature*, Southampton: WIT Press. Vol.4., 3–11.

**van Oossanen, P. (2003):** America's Cup Yachts –Recent Design Developments. *RINA The Modern Yacht Conference.* Publiziert via www.oossanen.com

**VDI 6224, Blatt 2:** *Bionische Optimierung - Anwendung biologischer Wachstumsgesetze zur Optimierung technischer Strukturen* (Entwurf 11-2010).

**Wang, G, Dong, Z., and Aitchison, P. (2001):** Adaptive response surface method—a global optimization method scheme for approximation-based design problems, *J. Eng. Optimizat.*  Vol. 33, No. 6, 707–734.

# **Sonstige Quellen**

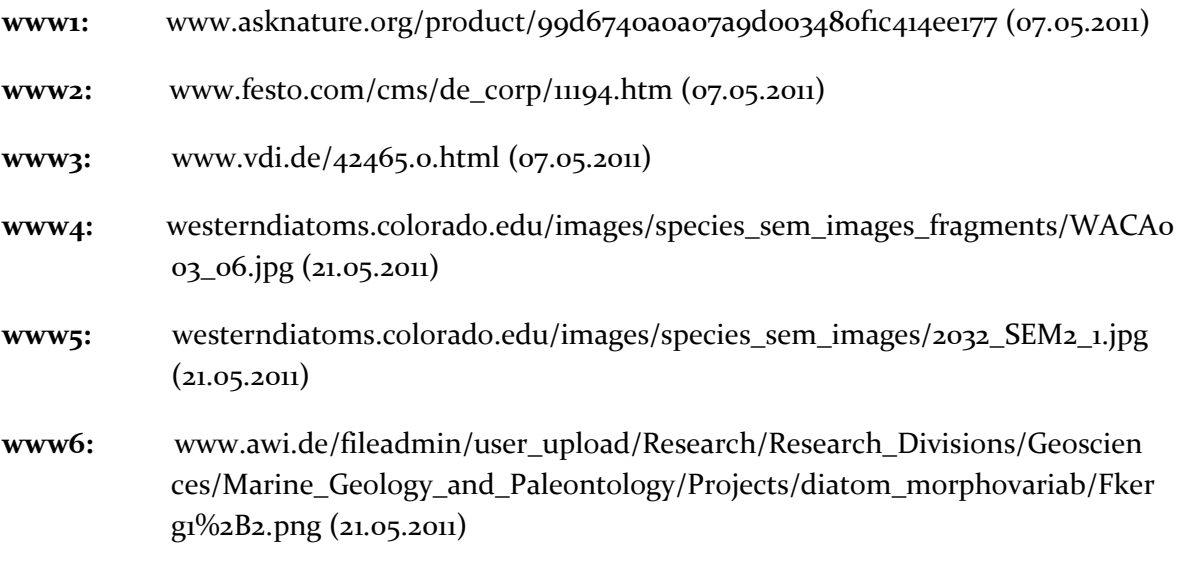

# **Abbildungsverzeichnis**

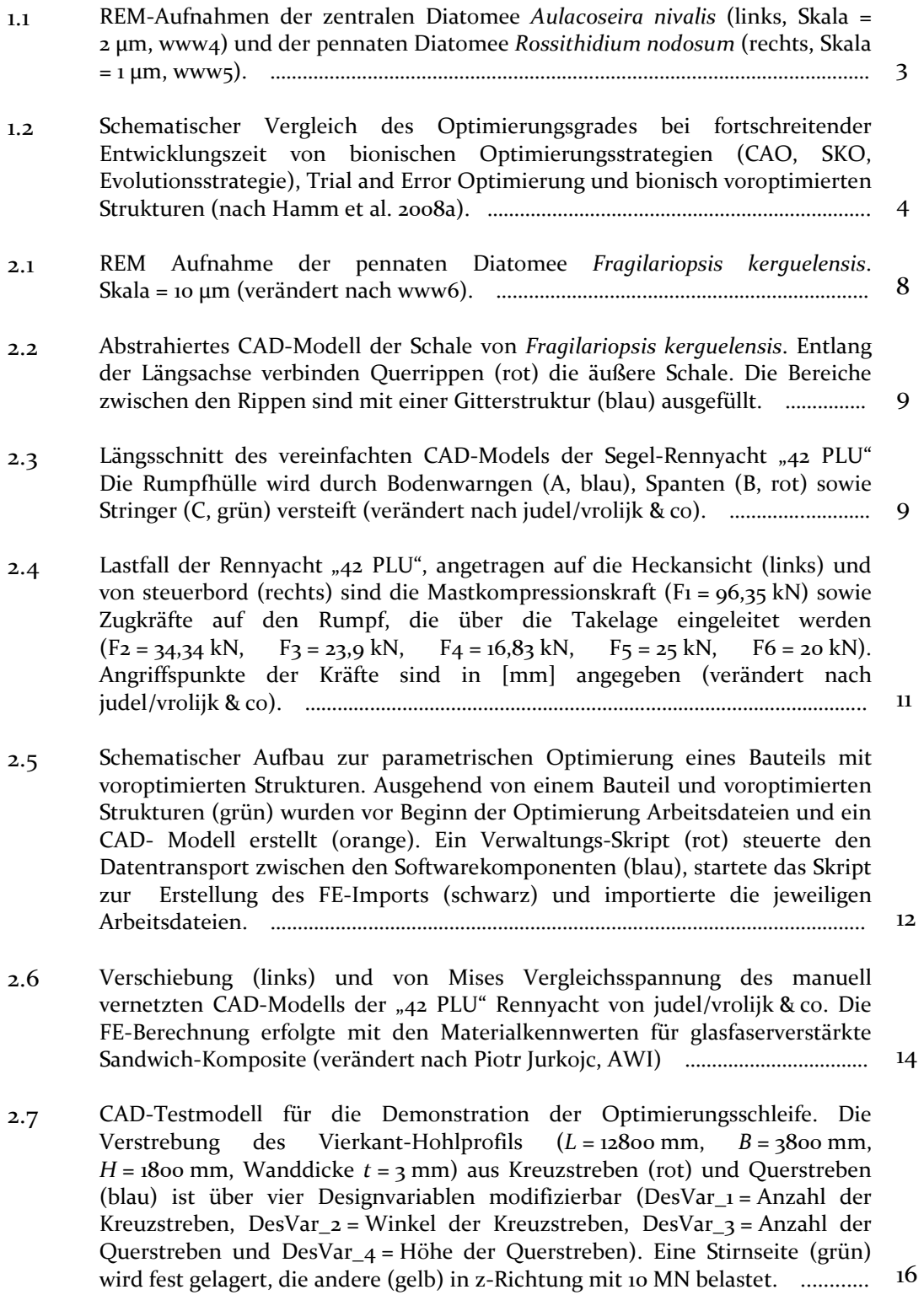

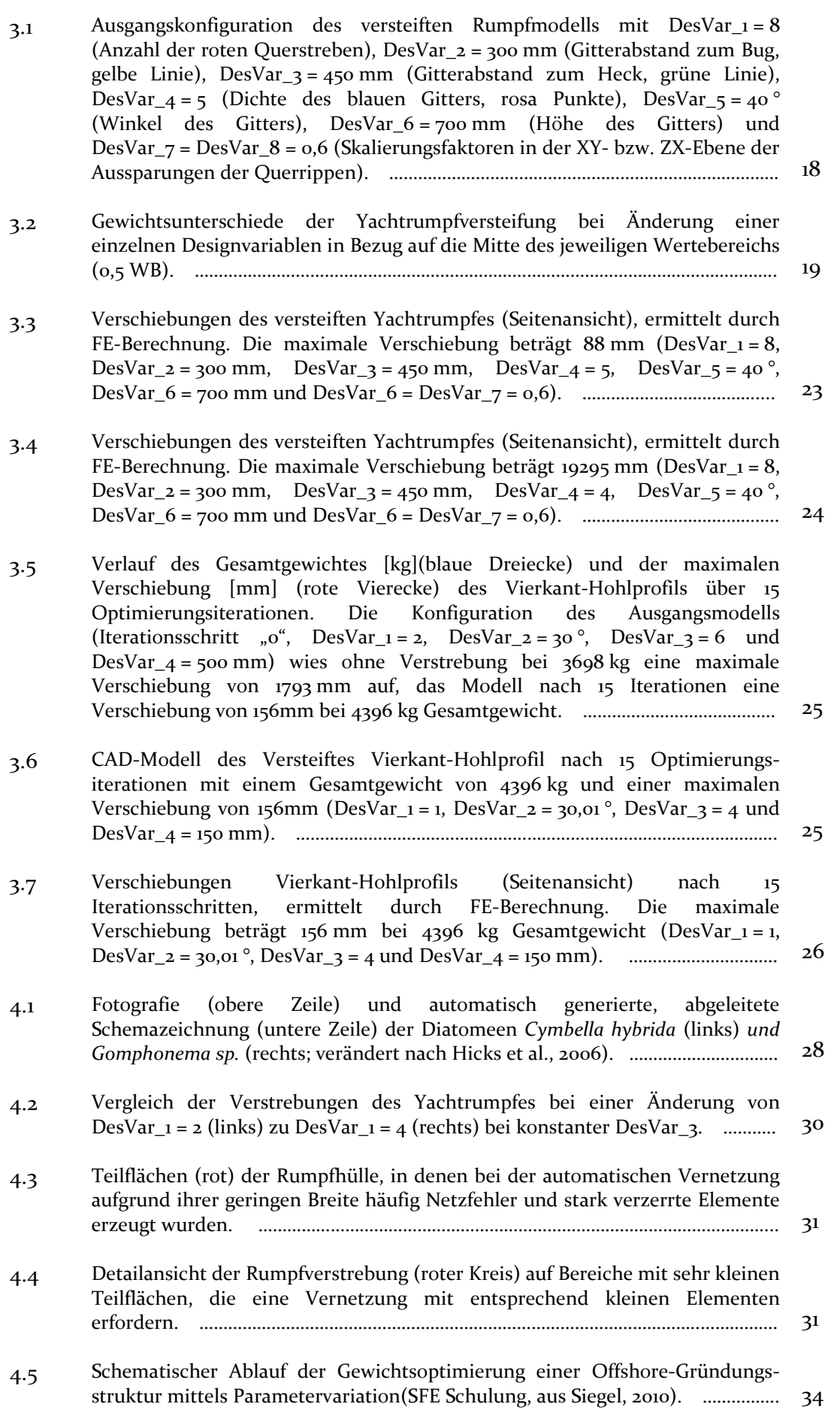

# **Tabellenverzeichnis**

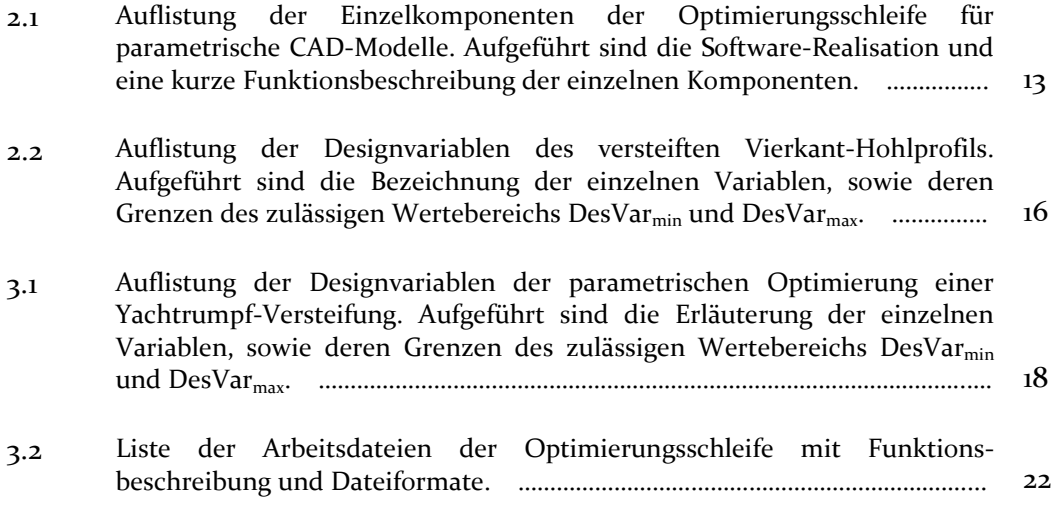

# **Anhang - CD**

Auf dem beigefügten Datenträger befinden sich Ergebnisdateien der 15 Iterationen des Testmodells, Beispielrechnungen des versteiften Yachtrumpfes, sowie die für die Optimierung notwendigen Arbeitsdateien.

# **Danksagungen**

Hiermit bedanke ich bei meinen Gutachtern, Prof. Dr. Susanna Labisch und Dr. Christian Hamm, für die Vergabe und Betreuung meiner Bachelorarbeit. In der Arbeitsgruppe "Marine Strukturen" des IMARE wurde mir für die Bearbeitung dieser spannenden Arbeit nicht nur ein gut ausgestatteter Arbeitsplatz zur Verfügung gestellt, sondern ich wurde ebenso herzlich in das Team aufgenommen, das von einer stets freundlichen und kollegialen Atmosphäre geprägt war. Besonderer Dank geht an Daniel Siegel, Nils Niebuhr und Moritz Meier für häufige und ausführliche Diskussionen über sämtliche Aspekte der Leichtbauoptimierung, aber auch für Hilfe aller Art und regelmäßiges Kickertraining in den Mittagspausen. Weiter bedanke ich mich bei Piotr Jurkojc für die Tipps bei den FE-Berechnunge, sowie bei judel/vrolijk & co, für die Erlaubnis, Konstruktionsdaten der Segelyacht für diese Arbeit verwenden zu dürfen. Für aufmerksames Korrekturlesen des Manuskriptes, auch unter hohem Zeitdruck, bedanke ich mich herzlich bei Miriam Löbbecke, Andy Dentel und besonders Joraine Rößler. Bei meiner Familie, meinen Freunden, Kommilitonen und Dozenten bedanke ich mich vielmals für den großen Rückhalt und die vielfältige Unterstützung, nicht nur in der Bachelorarbeitszeit, sondern während des gesamten Studiums.

# **Selbständigkeitserklärung**

Hiermit erkläre ich, dass ich die vorgelegte Bachelorarbeit eigenständig verfasst und keine anderen als die im Literaturverzeichnis angegebenen Quellen, Darstellungen und Hilfsmittel benutzt habe. Dies trifft insbesondere auch auf Quellen aus dem Internet zu. Alle Textstellen, die wortwörtlich oder sinngemäß anderen Werken oder sonstigen Quellen entnommen sind, habe ich in jedem einzelnen Fall unter genauer Angabe der jeweiligen Quelle, auch der Sekundärliteratur, als solche gekennzeichnet. Ich erkläre hiermit weiterhin, dass die vorgelegte Arbeit zuvor weder von mir noch - soweit mir bekannt ist von einer anderen Person an dieser oder einer anderen Hochschule eingereicht wurde.

Ort, Datum Unterschrift